## BGP Best Current Practices

## ISP Workshops

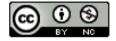

These materials are licensed under the Creative Commons Attribution-NonCommercial 4.0 International license (http://creativecommons.org/licenses/by-nc/4.0/)

## Acknowledgements

- This material originated from the Cisco ISP/IXP Workshop Programme developed by Philip Smith & Barry Greene
- Use of these materials is encouraged as long as the source is fully acknowledged and this notice remains in place
- Bug fixes and improvements are welcomed
  - Please email workshop (at) bgp4all.com

## Configuring BGP

Where do we start?

## Cisco IOS Good Practices

ISPs should start off with the following BGP commands as a basic template:

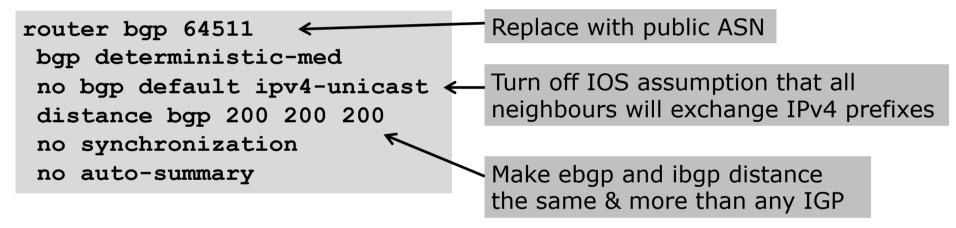

## EBGP Configuration Best Practices

- Industry standard is described in RFC8212
  - https://tools.ietf.org/html/rfc8212
  - External BGP (EBGP) Route Propagation Behaviour without Policies
- NB: BGP in Cisco IOS is permissive by default
  - This is contrary to industry standard and RFC8212
- Configuring BGP peering without using filters means:
  - All best paths on the local router are passed to the neighbour
  - All routes announced by the neighbour are received by the local router
  - Can have disastrous consequences (see RFC8212)

## EBGP Configuration Best Practices

Best practice is to ensure that each eBGP neighbour has inbound and outbound filter applied:

```
router bgp 64511
address-family ipv4
neighbor 100.64.0.1 remote-as 64510
neighbor 100.64.0.1 prefix-list as64510-in in
neighbor 100.64.0.1 prefix-list as64510-out out
neighbor 100.64.0.1 activate
```

## What is BGP for??

What is an IGP not for?

## BGP versus OSPF/ISIS

- Internal Routing Protocols (IGPs)
  - Examples are IS-IS and OSPF
  - Used for carrying infrastructure addresses
  - NOT used for carrying Internet prefixes or customer prefixes
  - Design goal is to minimise number of prefixes in IGP to aid scalability and rapid convergence

## BGP versus OSPF/IS-IS

- □ BGP is used
  - Internally (iBGP)
  - Externally (eBGP)
- □ iBGP is used to carry:
  - Some/all Internet prefixes across backbone
  - Customer prefixes
- □ eBGP is used to:
  - Exchange prefixes with other ASes
  - Implement routing policy

## BGP versus OSPF/IS-IS

### □ DO NOT:

- Distribute BGP prefixes into an IGP
- Distribute IGP routes into BGP
- Use an IGP to carry customer prefixes

### **YOUR NETWORK WILL NOT SCALE**

# Aggregation

## Aggregation

- Aggregation means announcing the address block received from the RIR to the other ASes connected to your network
- Subprefixes of this aggregate may be:
  - Used internally in the ISP network
  - Announced to other ASes to aid with multihoming
- Too many operators are still thinking about class Cs, resulting in a proliferation of /24s in the Internet routing table
  - July 2019: 436208 /24s in IPv4 table of 762552 prefixes
- The same is happening for /48s with IPv6
  - July 2019: 34203 /48s in IPv6 table of 71862 prefixes

## Configuring Aggregation – Cisco IOS

- □ ISP has 100.66.0.0/19 address block
- To put into BGP as an aggregate:

```
router bgp 64511
address-family ipv4
network 100.66.0.0 mask 255.255.224.0
ip route 100.66.0.0 255.255.224.0 null0
```

- The static route is a "pull up" route
  - More specific prefixes within this address block ensure connectivity to ISP's customers
  - "Longest match" lookup

## Aggregation

- Address block should be announced to the Internet as an aggregate
- Subprefixes of address block should NOT be announced to Internet unless for traffic engineering
  - See BGP Multihoming presentations
- Aggregate should be generated internally
  - Not on the network borders!

## Announcing Aggregate – Cisco IOS

### Configuration Example

```
router bgp 64511
address-family ipv4
network 100.66.0.0 mask 255.255.224.0
neighbor 100.67.10.1 remote-as 101
neighbor 100.67.10.1 prefix-list out-filter out
neighbor 100.67.10.1 prefix-list default in
neighbor 100.67.10.1 activate
!
ip route 100.66.0.0 255.255.224.0 null0
!
ip prefix-list out-filter permit 100.66.0.0/19
ip prefix-list out-filter deny 0.0.0.0/0 le 32
!
ip prefix-list default permit 0.0.0.0/0
```

## Announcing an Aggregate

- ISPs who don't and won't aggregate are held in poor regard by community
- Registries publish their minimum allocation size
  - For IPv4:
    - **1** /24
  - For IPv6:
    - /48 for assignment, /32 for allocation
- Until 2010, there was no real reason to see anything longer than a /22 IPv4 prefix in the Internet. But now?
  - IPv4 run-out is having an impact

## Aggregation – Example

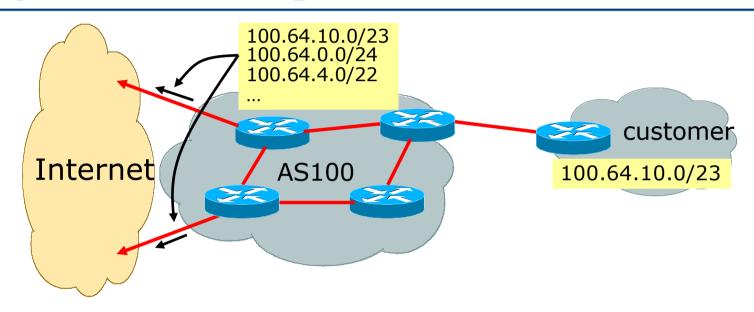

- Customer has /23 network assigned from AS100's /19 address block
- □ AS100 announces customers' individual networks to the Internet

## Aggregation – Bad Example

- Customer link goes down
  - Their /23 network becomes unreachable
  - /23 is withdrawn from AS100's iBGP
- Their ISP doesn't aggregate its /19 network block
  - /23 network withdrawal announced to peers
  - Starts rippling through the Internet
  - Added load on all Internet backbone routers as network is removed from routing table

### Customer link returns

- Their /23 network is now visible to their ISP
- Their /23 network is re-advertised to peers
- Starts rippling through Internet
- Load on Internet backbone routers as network is reinserted into routing table
- Some ISP's suppress the flaps
- Internet may take 10-20 min or longer to be visible
- Where is the Quality of Service???

## Aggregation – Example

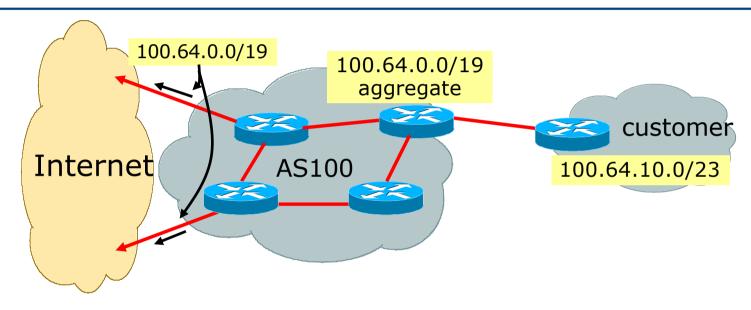

- Customer has /23 network assigned from AS100's /19 address block
- □ AS100 announced /19 aggregate to the Internet

## Aggregation – Good Example

- Customer link goes down
  - Their /23 network becomes unreachable
  - /23 is withdrawn from AS100's iBGP
- 19 aggregate is still being announced
  - No BGP hold down problems
  - No BGP propagation delays
  - No damping by other ISPs -

- Customer link returns
- Their /23 network is visible again
  - The /23 is re-injected into AS100's iBGP
- The whole Internet becomes visible immediately
- Customer has Quality of Service perception

## Aggregation – Summary

- Good example is what everyone should do!
  - Adds to Internet stability
  - Reduces size of routing table
  - Reduces routing churn
  - Improves Internet QoS for everyone
- Bad example is what too many still do!
  - Why? Lack of knowledge?
  - Laziness?

## Separation of iBGP and eBGP

- Many ISPs do not understand the importance of separating iBGP and eBGP
  - iBGP is where all customer prefixes are carried
  - eBGP is used for announcing aggregate to Internet and for Traffic Engineering
- Do NOT do traffic engineering with customer originated iBGP prefixes
  - Leads to instability similar to that mentioned in the earlier bad example
  - Even though aggregate is announced, a flapping subprefix will lead to instability for the customer concerned
- Generate traffic engineering prefixes on the Border Router

# The Internet Today (July 2019)

## Current IPv4 Internet Routing Table Statistics

| BGP Routing Table Entries          | 762552 |
|------------------------------------|--------|
| Prefixes after maximum aggregation | 294687 |
| Unique prefixes in Internet        | 368695 |
| /24s announced                     | 436208 |
| ASNs in use                        | 65001  |

- (maximum aggregation is calculated by Origin AS)
- (unique prefixes > max aggregation means that operators are announcing aggregates from their blocks without a covering aggregate)

## Efforts to improve aggregation

### The CIDR Report

- Initiated and operated for many years by Tony Bates
- Now combined with Geoff Huston's routing analysis
  - www.cidr-report.org
  - (covers both IPv4 and IPv6 BGP tables)
- Results e-mailed on a weekly basis to most operations lists around the world
- Lists the top 30 service providers who could do better at aggregating
- RIPE Routing WG aggregation recommendations
  - IPv4: RIPE-399 www.ripe.net/ripe/docs/ripe-399.html
  - IPv6: RIPE-532 www.ripe.net/ripe/docs/ripe-532.html

# Efforts to Improve Aggregation The CIDR Report

- Also computes the size of the routing table assuming ISPs performed optimal aggregation
- Website allows searches and computations of aggregation to be made on a per AS basis
  - Flexible and powerful tool to aid ISPs
  - Intended to show how greater efficiency in terms of BGP table size can be obtained without loss of routing and policy information
  - Shows what forms of origin AS aggregation could be performed and the potential benefit of such actions to the total table size
  - Very effectively challenges the traffic engineering excuse

### **Status Summary**

### **Table History**

| Date     | <b>Prefixes</b> | <b>CIDR Aggregated</b> |
|----------|-----------------|------------------------|
| 22-07-19 | 787721          | 431337                 |
| 23-07-19 | 787946          | 431503                 |
| 24-07-19 | 788320          | 431918                 |
| 25-07-19 | 788351          | 432129                 |
| 26-07-19 | 788783          | 432386                 |
| 27-07-19 | 789374          | 432301                 |
| 28-07-19 | 789131          | 432251                 |
| 29-07-19 | 789064          | 432141                 |

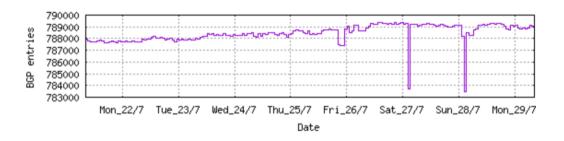

Plot: BGP Table Size

### **AS Summary**

65220 Number of ASes in routing system

23744 Number of ASes announcing only one prefix

6265 Largest number of prefixes announced by an AS

AS8151: Uninet S.A. de C.V., MX

115794432 Largest address span announced by an AS (/32s)

AS4134: CHINANET-BACKBONE No.31, Jin-rong Street, CN

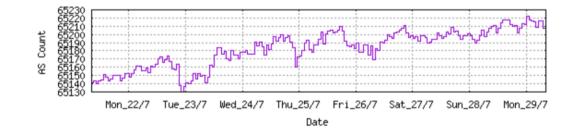

Plot: AS count

Plot: Average announcements per origin AS

Report: ASes ordered by originating address span Report: ASes ordered by transit address span

Report: Autonomous System number-to-name mapping (from Registry WHOIS data)

```
Rank AS Type Originate Addr Space (pfx) Transit Addr space (pfx) Description
41 AS6389 ORG+TRN Originate: 16211456 /8.05 Transit: 93696 /15.48 BELLSOUTH-NET-BLK - AT&T Corp., US
```

### **Aggregation Suggestions**

Filter: Aggregates, Specifics

| Rank AS<br>23 <u>AS6389</u>  | AS Name BELLSOUTH-NET-BLK - AT&T Corp., US | Current Wthdw Aggte Annce Redctn % 1560 1495 8 73 1487 95.32%                                                          |
|------------------------------|--------------------------------------------|----------------------------------------------------------------------------------------------------|
| Prefix                       | AS Path                                    | Aggregation Suggestion                                                                                                 |
| 12.81.90.0/23                | 4777 2516 3356 7018 6389                   |                                                                                                    |
| 12.81.120.0/24               | 4777 2516 3356 7018 6389                   |                                                                                                    |
| 65.4.0.0/14                  | 4777 2516 3356 7018 6389                   |                                                                                                    |
| 65.5.1.0/24                  |                                            | - matching aggregate 65.4.0.0/14 4777 2516 3356 7018 6389                                                              |
| 65.5.12.0/22<br>65.5.20.0/23 |                                            | - matching aggregate 65.4.0.0/14 4777 2516 3356 7018 6389<br>- matching aggregate 65.4.0.0/14 4777 2516 3356 7018 6389 |
| 65.5.21.0/24                 |                                            | - matching aggregate 65.4.0.0/14 47/7 2516 3356 7018 6389                                                              |
| 65.5.24.0/22                 |                                            | - matching aggregate 65.4.0.0/14 47/7 2516 3356 7018 6389 - matching aggregate 65.4.0.0/14 4777 2516 3356 7018 6389    |
| 65.5.32.0/20                 |                                            | - matching aggregate 65.4.0.0/14 4777 2516 3356 7018 6389                                                              |
| 65.5.34.0/24                 |                                            | - matching aggregate 65.4.0.0/14 47/7 2516 3356 7018 6389                                                              |
| 65.5.46.0/24                 |                                            | - matching aggregate 65.4.0.0/14 4777 2516 3356 7018 6389                                                              |
| 65.5.57.0/24                 |                                            | - matching aggregate 65.4.0.0/14 4777 2516 3356 7018 6389                                                              |
| 65.5.64.0/22                 |                                            | - matching aggregate 65.4.0.0/14 4777 2516 3356 7018 6389                                                              |
| 65.5.68.0/22                 |                                            | - matching aggregate 65.4.0.0/14 4777 2516 3356 7018 6389                                                              |
| 65.5.80.0/22                 |                                            | - matching aggregate 65.4.0.0/14 4777 2516 3356 7018 6389                                                              |
| 65.5.88.0/21                 |                                            | - matching aggregate 65.4.0.0/14 4777 2516 3356 7018 6389                                                              |
| 65.5.118.0/23                |                                            | - matching aggregate 65.4.0.0/14 4777 2516 3356 7018 6389                                                              |
| 65.5.120.0/21                |                                            | - matching aggregate 65.4.0.0/14 4777 2516 3356 7018 6389                                                              |
| 65.5.133.0/24                |                                            | - matching aggregate 65.4.0.0/14 4777 2516 3356 7018 6389                                                              |
| 65.5.136.0/22                |                                            | - matching aggregate 65.4.0.0/14 4777 2516 3356 7018 6389                                                              |
| 65.5.140.0/23                |                                            | - matching aggregate 65.4.0.0/14 4777 2516 3356 7018 6389                                                              |
| 65.5.141.0/24                |                                            | - matching aggregate 65.4.0.0/14 4777 2516 3356 7018 6389                                                              |
| 65.5.148.0/23                |                                            | - matching aggregate 65.4.0.0/14 4777 2516 3356 7018 6389                                                              |
| 65.5.150.0/23                | 4777 2516 3356 7018 6389 - Withdrawn       | - matching aggregate 65.4.0.0/14 4777 2516 3356 7018 6389                                                              |
| 65.5.152.0/21                | 4777 2516 3356 7018 6389 - Withdrawn       | - matching aggregate 65.4.0.0/14 4777 2516 3356 7018 6389                                                              |
| 65.5.156.0/22                | 4777 2516 3356 7018 6389 - Withdrawn       | - matching aggregate 65.4.0.0/14 4777 2516 3356 7018 6389                                                              |
| 65.5.160.0/22                | 4777 2516 3356 7018 6389 - Withdrawn       | - matching aggregate 65.4.0.0/14 4777 2516 3356 7018 6389                                                              |
| 65.5.164.0/22                | 4777 2516 3356 7018 6389 - Withdrawn       | - matching aggregate 65.4.0.0/14 4777 2516 3356 7018 6389                                                              |
| 65.5.172.0/22                | 4777 2516 3356 7018 6389 - Withdrawn       | - matching aggregate 65.4.0.0/14 4777 2516 3356 7018 6389                                                              |
| 65.5.200.0/21                | 4777 2516 3356 7018 6389 - Withdrawn       | - matching aggregate 65.4.0.0/14 4777 2516 3356 7018 6389                                                              |
| 65.5.228.0/22                | 4777 2516 3356 7018 6389 - Withdrawn       | - matching aggregate 65.4.0.0/14 4777 2516 3356 7018 6389                                                              |
| 65.5.232.0/22                | 4777 2516 3356 7018 6389 - Withdrawn       | - matching aggregate 65.4.0.0/14 4777 2516 3356 7018 6389                                                              |
| 65.5.236.0/22                | 4777 2516 3356 7018 6389 - Withdrawn       | - matching aggregate 65.4.0.0/14 4777 2516 3356 7018 6389                                                              |
| 65.5.240.0/22                | 4777 2516 3356 7018 6389 - Withdrawn       | - matching aggregate 65.4.0.0/14 4777 2516 3356 7018 6389                                                              |
| 65.5.244.0/22                |                                            | - matching aggregate 65.4.0.0/14 4777 2516 3356 7018 6389                                                              |
| 65.5.248.0/22                |                                            | - matching aggregate 65.4.0.0/14 4777 2516 3356 7018 6389                                                              |
| 65.5.252.0/22                |                                            | - matching aggregate 65.4.0.0/14 4777 2516 3356 7018 6389                                                              |
| 65.6.192.0/22                |                                            | - matching aggregate 65.4.0.0/14 4777 2516 3356 7018 6389                                                              |
| 65.6.196.0/22                | 4777 2516 3356 7018 6389 - Withdrawn       | - matching aggregate 65.4.0.0/14 4777 2516 3356 7018 6389                                                              |

```
Rank AS Type Originate Addr Space (pfx) Transit Addr space (pfx) Description

195 AS18566 ORG+TRN Originate: 3190528 /10.39 Transit: 11008 /18.57 MEGAPATH5-US - MegaPath Corporation, US
```

### **Aggregation Suggestions**

Filter: Aggregates, Specifics

```
Rank AS
                                                                Current Wthdw Aggte Annce Redctn
 17 AS18566
                   MEGAPATH5-US - MegaPath Corporation, US
                                                                   2093
                                                                         1809
                                                                                   65
                                                                                         349
                                                                                             1744 83.33%
 Prefix
                                                           Aggregation Suggestion
                      AS Path
 64.6.160.0/23
                      4777 2516 3257 18566
 64.6.164.0/22
                      4777 2516 3257 18566 + Announce - aggregate of 64.6.164.0/23 (4777 2516 3257 18566) and 64.6.166.0/23 (4777 2516 3257 18566)
 64.6.164.0/23
                      4777 2516 3257 18566 - Withdrawn - aggregated with 64.6.166.0/23 (4777 2516 3257 18566)
 64.6.166.0/24
                      4777 2516 3257 18566 - Withdrawn - aggregated with 64.6.167.0/24 (4777 2516 3257 18566)
 64.6.167.0/24
                      4777 2516 3257 18566 - Withdrawn - aggregated with 64.6.166.0/24 (4777 2516 3257 18566)
 64.50.206.0/23
                      4777 2516 3257 18566
 64.51.126.0/23
                      4777 2516 3257 18566
 64.81.0.0/16
                      4777 2516 3257 18566
 64.81.16.0/22
                      4777 2516 3257 18566 - Withdrawn - matching aggregate 64.81.0.0/16 4777 2516 3257 18566
                      4777 2516 3257 18566 - Withdrawn - matching aggregate 64.81.0.0/16 4777 2516 3257 18566
 64.81.20.0/22
 64.81.22.0/24
                      4777 2516 3257 18566 - Withdrawn - matching aggregate 64.81.0.0/16 4777 2516 3257 18566
                      4777 2516 3257 18566 - Withdrawn - matching aggregate 64.81.0.0/16 4777 2516 3257 18566
 64.81.24.0/22
                      4777 2516 3257 18566 - Withdrawn - matching aggregate 64.81.0.0/16 4777 2516 3257 18566
 64.81.28.0/22
                      4777 2516 3257 18566 - Withdrawn - matching aggregate 64.81.0.0/16 4777 2516 3257 18566
 64.81.32.0/20
 64.81.32.0/24
                      4777 2516 3257 18566 - Withdrawn - matching aggregate 64.81.0.0/16 4777 2516 3257 18566
 64.81.33.0/24
                      4777 2516 3257 18566 - Withdrawn - matching aggregate 64.81.0.0/16 4777 2516 3257 18566
 64.81.34.0/24
                      4777 2516 3257 18566 - Withdrawn - matching aggregate 64.81.0.0/16 4777 2516 3257 18566
                      4777 2516 3257 18566 - Withdrawn - matching aggregate 64.81.0.0/16 4777 2516 3257 18566
 64.81.35.0/24
 64.81.36.0/24
                      4777 2516 3257 18566 - Withdrawn - matching aggregate 64.81.0.0/16 4777 2516 3257 18566
                      4777 2516 3257 18566 - Withdrawn - matching aggregate 64.81.0.0/16 4777 2516 3257 18566
 64.81.37.0/24
 64.81.38.0/24
                      4777 2516 3257 18566 - Withdrawn - matching aggregate 64.81.0.0/16 4777 2516 3257 18566
 64.81.39.0/24
                      4777 2516 3257 18566 - Withdrawn - matching aggregate 64.81.0.0/16 4777 2516 3257 18566
 64.81.40.0/24
                      4777 2516 3257 18566 - Withdrawn - matching aggregate 64.81.0.0/16 4777 2516 3257 18566
 64.81.44.0/24
                      4777 2516 3257 18566 - Withdrawn - matching aggregate 64.81.0.0/16 4777 2516 3257 18566
                      4777 2516 3257 18566 - Withdrawn - matching aggregate 64.81.0.0/16 4777 2516 3257 18566
 64.81.48.0/20
                      4777 2516 3356 18566 + Announce - aggregate of 64.81.48.0/24 (4777 2516 3356 18566) and 64.81.49.0/24 (4777 2516 3356 18566)
 64.81.48.0/23
                      4777 2516 3356 18566 - Withdrawn - aggregated with 64.81.49.0/24 (4777 2516 3356 18566)
 64.81.48.0/24
                      4777 2516 3356 18566 - Withdrawn - aggregated with 64.81.48.0/24 (4777 2516 3356 18566)
 64.81.49.0/24
 64.81.50.0/24
                      4777 2516 3356 18566
 64.81.52.0/22
                      4777 2516 3356 18566 + Announce - aggregate of 64.81.52.0/23 (4777 2516 3356 18566) and 64.81.54.0/23 (4777 2516 3356 18566)
 64.81.52.0/24
                      4777 2516 3356 18566 - Withdrawn - aggregated with 64.81.53.0/24 (4777 2516 3356 18566)
 64.81.53.0/24
                      4777 2516 3356 18566 - Withdrawn - aggregated with 64.81.52.0/24 (4777 2516 3356 18566)
                      4777 2516 3356 18566 - Withdrawn - aggregated with 64.81.55.0/24 (4777 2516 3356 18566)
 64.81.54.0/24
                      4777 2516 3356 18566 - Withdrawn - aggregated with 64.81.54.0/24 (4777 2516 3356 18566)
 64.81.55.0/24
 64.81.56.0/22
                      4777 2516 3356 18566 + Announce - aggregate of 64.81.56.0/23 (4777 2516 3356 18566) and 64.81.58.0/23 (4777 2516 3356 18566)
 64.81.56.0/24
                      4777 2516 3356 18566 - Withdrawn - aggregated with 64.81.57.0/24 (4777 2516 3356 18566)
 64.81.57.0/24
                      4777 2516 3356 18566 - Withdrawn - aggregated with 64.81.56.0/24 (4777 2516 3356 18566)
 64.81.58.0/24
                      4777 2516 3356 18566 - Withdrawn - aggregated with 64.81.59.0/24 (4777 2516 3356 18566)
                     4777 2516 3356 18566 - Withdrawn - aggregated with 64.81.58.0/24 (4777 2516 3356 18566)
 64.81.59.0/24
```

```
Rank AS Type Originate Addr Space (pfx) Transit Addr space (pfx) Description

170 AS7545 ORG+TRN Originate: 3920156 /10.10 Transit: 81247232 /5.72 TPG-INTERNET-AP TPG Telecom Limited, AU
```

### **Aggregation Suggestions**

14.200.27.0/24

4608 7575 7545 7545

Filter: Aggregates, Specifics

```
Rank AS
                                                               Current Wthdw Aggte Annce Redctn
 13 AS7545
                                                                                       2837
                  TPG-INTERNET-AP TPG Telecom Limited, AU
                                                                  4863
                                                                         2903
                                                                                 877
                                                                                            2026 41.66%
Prefix
                                                          Aggregation Suggestion
                     AS Path
14.2.0.0/19
                     4608 4739 7545
14.2.64.0/18
                     4608 4739 7545
                                          + Announce - aggregate of 14.2.64.0/19 (4608 4739 7545) and 14.2.96.0/19 (4608 4739 7545)
14.2.64.0/19
                     4608 4739 7545
                                          - Withdrawn - aggregated with 14.2.96.0/19 (4608 4739 7545)
14.2.96.0/19
                     4608 4739 7545
                                           - Withdrawn - aggregated with 14.2.64.0/19 (4608 4739 7545)
14.2.192.0/20
                     4608 4739 7545
14.200.0.0/14
                     4608 1221 2764 7545
14.200.0.0/21
                     4608 7575 7545 7545 + Announce - aggregate of 14.200.0.0/22 (4608 7575 7545 7545) and 14.200.4.0/22 (4608 7575 7545 7545)
14.200.0.0/24
                     4608 7575 7545 7545 - Withdrawn - aggregated with 14.200.1.0/24 (4608 7575 7545 7545)
14.200.1.0/24
                     4608 7575 7545 7545 - Withdrawn - aggregated with 14.200.0.0/24 (4608 7575 7545 7545)
                     4608 7575 7545 7545 - Withdrawn - aggregated with 14.200.3.0/24 (4608 7575 7545 7545)
14.200.2.0/24
                     4608 7575 7545 7545 - Withdrawn - aggregated with 14.200.2.0/24 (4608 7575 7545 7545)
14.200.3.0/24
14.200.4.0/24
                     4608 7575 7545 7545 - Withdrawn - aggregated with 14.200.5.0/24 (4608 7575 7545 7545)
14.200.5.0/24
                     4608 7575 7545 7545 - Withdrawn - aggregated with 14.200.4.0/24 (4608 7575 7545 7545)
14.200.6.0/24
                     4608 7575 7545 7545 - Withdrawn - aggregated with 14.200.7.0/24 (4608 7575 7545 7545)
14.200.7.0/24
                     4608 7575 7545 7545 - Withdrawn - aggregated with 14.200.6.0/24 (4608 7575 7545 7545)
                     4608 7575 7545
14.200.8.0/24
14.200.9.0/24
                     4608 7575 7545 7545
                                          + Announce - aggregate of 14.200.10.0/24 (4608 7575 7545 7545) and 14.200.11.0/24 (4608 7575 7545 7545)
14.200.10.0/23
                     4608 7575 7545 7545
                                          - Withdrawn - aggregated with 14.200.11.0/24 (4608 7575 7545 7545)
14.200.10.0/24
                     4608 7575 7545 7545
14.200.11.0/24
                     4608 7575 7545 7545
                                          - Withdrawn - aggregated with 14.200.10.0/24 (4608 7575 7545 7545)
14.200.12.0/24
                     4608 7575 7545 7545
14.200.13.0/24
                     4608 9722 7545
14.200.14.0/23
                     4608 7575 7545 7545 + Announce - aggregate of 14.200.14.0/24 (4608 7575 7545 7545) and 14.200.15.0/24 (4608 7575 7545 7545)
                     4608 7575 7545 7545 - Withdrawn - aggregated with 14.200.15.0/24 (4608 7575 7545 7545)
14.200.14.0/24
14.200.15.0/24
                     4608 7575 7545 7545 - Withdrawn - aggregated with 14.200.14.0/24 (4608 7575 7545 7545)
14.200.16.0/21
                     4608 7575 7545 7545 + Announce - aggregate of 14.200.16.0/22 (4608 7575 7545 7545) and 14.200.20.0/22 (4608 7575 7545 7545)
14.200.16.0/24
                     4608 7575 7545 7545 - Withdrawn - aggregated with 14.200.17.0/24 (4608 7575 7545 7545)
14.200.17.0/24
                     4608 7575 7545 7545 - Withdrawn - aggregated with 14.200.16.0/24 (4608 7575 7545 7545)
14.200.18.0/24
                     4608 7575 7545 7545 - Withdrawn - aggregated with 14.200.19.0/24 (4608 7575 7545 7545)
                     4608 7575 7545 7545 - Withdrawn - aggregated with 14.200.18.0/24 (4608 7575 7545 7545)
14.200.19.0/24
14.200.20.0/24
                     4608 7575 7545 7545 - Withdrawn - aggregated with 14.200.21.0/24 (4608 7575 7545 7545)
14.200.21.0/24
                     4608 7575 7545 7545 - Withdrawn - aggregated with 14.200.20.0/24 (4608 7575 7545 7545)
                     4608 7575 7545 7545 - Withdrawn - aggregated with 14.200.23.0/24 (4608 7575 7545 7545)
14.200.22.0/24
14.200.23.0/24
                     4608 7575 7545 7545 - Withdrawn - aggregated with 14.200.22.0/24 (4608 7575 7545 7545)
14.200.24.0/23
                     4608 7575 7545 7545 + Announce - aggregate of 14.200.24.0/24 (4608 7575 7545 7545) and 14.200.25.0/24 (4608 7575 7545 7545)
14.200.24.0/24
                     4608 7575 7545 7545 - Withdrawn - aggregated with 14.200.25.0/24 (4608 7575 7545 7545)
14.200.25.0/24
                     4608 7575 7545 7545 - Withdrawn - aggregated with 14.200.24.0/24 (4608 7575 7545 7545)
                     4608 7575 7545
14.200.26.0/24
```

```
Rank AS Type Originate Addr Space (pfx) Transit Addr space (pfx) Description
60 AS12479 ORG+TRN Originate: 12483328 /8.43 Transit: 303872 /13.79 UNI2-AS, ES
```

### **Aggregation Suggestions**

Filter: Aggregates, Specifics

```
Rank AS
                   AS Name
                                                                Current Wthdw Aggte Annce Redctn
   9 AS12479
                   UNI2-AS, ES
                                                                   5485
                                                                          3572
                                                                                  780
                                                                                        2693 2792 50.90%
 Prefix
                      AS Path
                                                           Aggregation Suggestion
 37.11.0.0/16
                      4777 2516 3356 12715 12479
 37.11.0.0/19
                      4777 2516 3356 5511 12479 + Announce - aggregate of 37.11.0.0/20 (4777 2516 3356 5511 12479) and 37.11.16.0/20 (4777 2516 3356 5511 12479)
 37.11.0.0/22
                      4777 2516 3356 5511 12479 - Withdrawn - aggregated with 37.11.4.0/22 (4777 2516 3356 5511 12479)
 37.11.4.0/22
                      4777 2516 3356 5511 12479 - Withdrawn - aggregated with 37.11.0.0/22 (4777 2516 3356 5511 12479)
 37.11.8.0/22
                      4777 2516 3356 5511 12479 - Withdrawn - aggregated with 37.11.12.0/22 (4777 2516 3356 5511 12479)
                      4777 2516 3356 5511 12479 - Withdrawn - aggregated with 37.11.8.0/22 (4777 2516 3356 5511 12479)
 37,11,12,0/22
 37.11.16.0/22
                      4777 2516 3356 5511 12479 - Withdrawn - aggregated with 37.11.20.0/22 (4777 2516 3356 5511 12479)
 37.11.20.0/22
                      4777 2516 3356 5511 12479 - Withdrawn - aggregated with 37.11.16.0/22 (4777 2516 3356 5511 12479)
 37.11.24.0/22
                      4777 2516 3356 5511 12479 - Withdrawn - aggregated with 37.11.28.0/22 (4777 2516 3356 5511 12479)
 37.11.28.0/22
                      4777 2516 3356 5511 12479 - Withdrawn - aggregated with 37.11.24.0/22 (4777 2516 3356 5511 12479)
 37.11.32.0/22
                      4608 7575 2914 5511 12479
 37.11.36.0/22
                      4777 2516 3356 5511 12479
                      4777 2516 3356 5511 12479 + Announce - aggregate of 37.11.40.0/22 (4777 2516 3356 5511 12479) and 37.11.44.0/22 (4777 2516 3356 5511 12479)
 37.11.40.0/21
 37.11.40.0/22
                      4777 2516 3356 5511 12479 - Withdrawn - aggregated with 37.11.44.0/22 (4777 2516 3356 5511 12479)
 37.11.44.0/22
                      4777 2516 3356 5511 12479 - Withdrawn - aggregated with 37.11.40.0/22 (4777 2516 3356 5511 12479)
 37.11.48.0/20
                      4777 2516 3356 5511 12479 + Announce - aggregate of 37.11.48.0/21 (4777 2516 3356 5511 12479) and 37.11.56.0/21 (4777 2516 3356 5511 12479)
 37.11.48.0/22
                      4777 2516 3356 5511 12479 - Withdrawn - aggregated with 37.11.52.0/22 (4777 2516 3356 5511 12479)
 37.11.52.0/22
                      4777 2516 3356 5511 12479 - Withdrawn - aggregated with 37.11.48.0/22 (4777 2516 3356 5511 12479)
 37.11.56.0/22
                      4777 2516 3356 5511 12479 - Withdrawn - aggregated with 37.11.60.0/22 (4777 2516 3356 5511 12479)
 37.11.60.0/22
                      4777 2516 3356 5511 12479 - Withdrawn - aggregated with 37.11.56.0/22 (4777 2516 3356 5511 12479)
 37.11.64.0/18
                      4777 2516 3356 5511 12479 + Announce - aggregate of 37.11.64.0/19 (4777 2516 3356 5511 12479) and 37.11.96.0/19 (4777 2516 3356 5511 12479)
 37.11.64.0/22
                      4777 2516 3356 5511 12479 - Withdrawn - aggregated with 37.11.68.0/22 (4777 2516 3356 5511 12479)
 37.11.68.0/22
                      4777 2516 3356 5511 12479 - Withdrawn - aggregated with 37.11.64.0/22 (4777 2516 3356 5511 12479)
 37.11.72.0/22
                      4777 2516 3356 5511 12479 - Withdrawn - aggregated with 37.11.76.0/22 (4777 2516 3356 5511 12479)
 37.11.76.0/22
                      4777 2516 3356 5511 12479 - Withdrawn - aggregated with 37.11.72.0/22 (4777 2516 3356 5511 12479)
 37.11.80.0/22
                      4777 2516 3356 5511 12479 - Withdrawn - aggregated with 37.11.84.0/22 (4777 2516 3356 5511 12479)
 37.11.84.0/22
                      4777 2516 3356 5511 12479 - Withdrawn - aggregated with 37.11.80.0/22 (4777 2516 3356 5511 12479)
                      4777 2516 3356 5511 12479 - Withdrawn - aggregated with 37.11.92.0/22 (4777 2516 3356 5511 12479)
 37.11.88.0/22
 37.11.92.0/22
                      4777 2516 3356 5511 12479 - Withdrawn - aggregated with 37.11.88.0/22 (4777 2516 3356 5511 12479)
 37.11.96.0/22
                      4777 2516 3356 5511 12479 - Withdrawn - aggregated with 37.11.100.0/22 (4777 2516 3356 5511 12479)
 37.11.100.0/22
                      4777 2516 3356 5511 12479 - Withdrawn - aggregated with 37.11.96.0/22 (4777 2516 3356 5511 12479)
 37.11.104.0/22
                      4777 2516 3356 5511 12479 - Withdrawn - aggregated with 37.11.108.0/22 (4777 2516 3356 5511 12479)
 37.11.108.0/22
                      4777 2516 3356 5511 12479 - Withdrawn - aggregated with 37.11.104.0/22 (4777 2516 3356 5511 12479)
 37.11.112.0/22
                      4777 2516 3356 5511 12479 - Withdrawn - aggregated with 37.11.116.0/22 (4777 2516 3356 5511 12479)
 37.11.116.0/22
                      4777 2516 3356 5511 12479 - Withdrawn - aggregated with 37.11.112.0/22 (4777 2516 3356 5511 12479)
                                                                                                                                                                30
 37.11.120.0/22
                      4777 2516 3356 5511 12479 - Withdrawn - aggregated with 37.11.124.0/22 (4777 2516 3356 5511 12479)
 37.11.124.0/22
                      4777 2516 3356 5511 12479 - Withdrawn - aggregated with 37.11.120.0/22 (4777 2516 3356 5511 12479)
                      4777 2516 3356 5511 12479 + Announce - aggregate of 37.11.128.0/21 (4777 2516 3356 5511 12479) and 37.11.136.0/21 (4777 2516 3356 5511 1
 37.11.128.0/20
 37.11.128.0/22
                      4777 2516 3356 5511 12479 - Withdrawn - aggregated with 37.11.132.0/22 (4777 2516 3356 5511 12479)
```

## Importance of Aggregation

- Size of routing table
  - Router Memory is not so much of a problem as it was in the 1990s
  - Routers routinely carry over 2 million prefixes
- Convergence of the Routing System
  - This is a problem
  - Bigger table takes longer for CPU to process
  - BGP updates take longer to deal with
  - BGP Instability Report tracks routing system update activity
  - bgpupdates.potaroo.net/instability/bgpupd.html

## **The BGP Instability Report**

The BGP Instability Report is updated daily. This report was generated on 29 July 2019 06:44 (UTC+1000)

### 50 Most active ASes for the past 14 days

| RANK | ASN    | UPDs   | %     | Prefixes | UPDs/Prefix | AS NAME                                                     |
|------|--------|--------|-------|----------|-------------|-------------------------------------------------------------|
| 1    | 6762   | 355299 | 5.38% | 363      |             | SEABONE-NET TELECOM ITALIA SPARKLE S.p.A., IT               |
| 2    | 9829   | 293312 |       | 2697     |             | BSNL-NIB National Internet Backbone, IN                     |
| 3    | 13904  | 93253  | 1.41% | 168      |             | COSLINK - Cherryland Services Inc, US                       |
| 4    | 27738  | 86788  | 1.31% | 847      |             | Ecuadortelecom S.A., EC                                     |
| 5    | 5972   | 76057  | 1.15% | 1845     | 41.22       | DNIC-ASBLK-05800-06055 - DoD Network Information Center, US |
| 6    | 47331  | 72811  | 1.10% | 5663     | 12.86       | TTNET, TR                                                   |
| 7    | 262691 | 69753  | 1.06% | 136      | 512.89      | CONECTA LTDA., BR                                           |
| 8    | 2561   | 69058  | 1.05% | 77       | 896.86      | EUN, EG                                                     |
| 9    | 16509  | 60610  | 0.92% | 3087     | 19.63       | AMAZON-02 - Amazon.com, Inc., US                            |
| 10   | 8151   | 58509  | 0.89% | 6366     | 9.19        | Uninet S.A. de C.V., MX                                     |
| 11   | 7939   | 48591  | 0.74% | 19       | 2557.42     | UNIVCENTFLA - University of Central Florida, US             |
| 12   | 39028  | 46773  | 0.71% | 27       | 1732.33     | ULSK-AS, RU                                                 |
| 13   | 36903  | 43331  | 0.66% | 843      | 51.40       | MT-MPLS, MA                                                 |
| 14   | 20852  | 41202  | 0.62% | 137      | 300.74      | ATLANT-TELECOM-AS AtlantTelecom Autonomus System, BY        |
| 15   | 531    | 36220  | 0.55% | 126      | 287.46      | DNIC-AS-00531 - Headquarters, USAISC, US                    |
| 16   | 46562  | 33629  | 0.51% | 351      | 95.81       | TOTAL-SERVER-SOLUTIONS - Total Server Solutions L.L.C., US  |
| 17   | 7579   | 33624  | 0.51% | 108      |             | INTERNEX-AS-AP InterNex Australia Pty Ltd, AU               |
| 18   | 11492  | 32828  | 0.50% | 3694     |             | CABLEONE - CABLE ONE, INC., US                              |
| 19   | 138659 | 30949  | 0.47% | 5        |             | CYBERLINK-AS-AP Cyberlink Online, BD                        |
| 20   | 10620  | 30809  | 0.47% | 3420     |             | Telmex Colombia S.A., CO                                    |
| 21   | 35487  | 29933  | 0.45% | 36       |             | MISAKA, EU                                                  |
| 22   | 15135  | 28577  | 0.43% | 28       |             | DYN-HC - Oracle Corporation, US                             |
| 23   | 5800   | 28329  | 0.43% | 96       |             | DNIC-ASBLK-05800-06055 - DoD Network Information Center, US |
| 24   | 58224  | 26896  | 0.41% | 819      |             | TCI, IR                                                     |
| 25   | 50710  | 25790  | 0.39% | 519      |             | EARTHLINK-AS, IQ                                            |
| 26   | 21859  | 24654  | 0.37% | 428      |             | ZNET - Zenlayer Inc, US                                     |
| 27   | 3832   | 22667  | 0.34% | 20       |             | CINE-NET - Cinenet Communications, US                       |
| 28   | 19058  | 21300  | 0.32% | 37       | 575.68      | IRTC-NET - Illinois Rural Telecommunication Co., US         |

### 50 Most active Prefixes for the past 14 days

| RANK | PREFIX           | UPDs  | %     | Origin AS AS NAME                                                                                                    |
|------|------------------|-------|-------|----------------------------------------------------------------------------------------------------|
| 1    | 201.183.255.0/24 | 51272 | 0.74% | 27738 Ecuadortelecom S.A., EC                                                                                                 |
| 2    | 132.170.30.0/23  | 48591 | 0.70% | 7939 UNIVCENTFLA - University of Central Florida, US                                                                          |
| 3    | 172.83.45.0/24   | 29768 | 0.43% | 46562 TOTAL-SERVER-SOLUTIONS - Total Server Solutions L.L.C., US                                                              |
| 4    | 216.238.254.0/23 | 29038 | 0.42% | 13904 COSLINK - Cherryland Services Inc, US                                                                                   |
| 5    | 23.35.212.0/22   | 27855 | 0.40% | 6762 SEABONE-NET TELECOM ITALIA SPARKLE S.p.A., IT                                                                            |
| 6    | 23.50.160.0/20   | 27407 | 0.39% | 6762 SEABONE-NET TELECOM ITALIA SPARKLE S.p.A., IT                                                                            |
| 7    | 23.50.184.0/22   | 25845 | 0.37% | 6762 SEABONE-NET TELECOM ITALIA SPARKLE S.p.A., IT                                                                            |
| 8    | 64.68.236.0/22   | 25763 | 0.37% | 13904 COSLINK - Cherryland Services Inc, US                                                                                   |
| 9    | 23.50.176.0/20   | 25749 | 0.37% | 6762 SEABONE-NET TELECOM ITALIA SPARKLE S.p.A., IT                                                                            |
| 10   | 23.50.188.0/22   | 25536 | 0.37% | 6762 SEABONE-NET TELECOM ITALIA SPARKLE S.p.A., IT                                                                            |
| 11   | 2.16.70.0/23     | 25183 | 0.36% | 6762 SEABONE-NET TELECOM ITALIA SPARKLE S.p.A., IT                                                                            |
| 12   | 92.123.208.0/22  | 24972 | 0.36% | 6762 SEABONE-NET TELECOM ITALIA SPARKLE S.p.A., IT                                                                            |
| 13   | 88.221.100.0/22  | 24954 | 0.36% | 6762 SEABONE-NET TELECOM ITALIA SPARKLE S.p.A., IT                                                                            |
| 14   | 92.122.68.0/22   | 24944 | 0.36% | 6762 SEABONE-NET TELECOM ITALIA SPARKLE S.p.A., IT                                                                            |
| 15   | 95.101.156.0/22  | 24821 | 0.36% | 6762 SEABONE-NET TELECOM ITALIA SPARKLE S.p.A., IT                                                                            |
| 16   | 88.221.28.0/22   | 24733 | 0.35% | 6762 SEABONE-NET TELECOM ITALIA SPARKLE S.p.A., IT                                                                            |
| 17   | 2.19.16.0/20     | 24555 | 0.35% | 6762 SEABONE-NET TELECOM ITALIA SPARKLE S.p.A., IT                                                                            |
| 18   | 2.16.146.0/23    | 24498 | 0.35% | 6762 SEABONE-NET TELECOM ITALIA SPARKLE S.p.A., IT                                                                            |
| 19   | 2.20.4.0/22      | 24221 | 0.35% | 6762 SEABONE-NET TELECOM ITALIA SPARKLE S.p.A., IT                                                                            |
| 20   | 193.118.40.0/24  | 22313 | 0.32% | 21859 ZNET - Zenlayer Inc, US                                                                                                 |
| 21   | 162.212.150.0/23 | 17980 | 0.26% | 30321 BURNINGMAN - Burning Man, US                                                                                            |
| 22   | 177.136.12.0/24  | 16310 | 0.23% | 52871 TASCOM TELECOMUNICAÇÕES LTDA, BR                                                                                        |
| 23   | 68.69.37.0/24    | 15469 | 0.22% | 14858 HISNET - Hanson Information Systems, Inc. / Family Net, US<br>19058 IRTC-NET - Illinois Rural Telecommunication Co., US |
| 24   | 109.195.207.0/24 | 15166 | 0.22% | 39028 ULSK-AS, RU                                                                                                    |
| 25   | 209.177.171.0/24 | 14339 | 0.21% | 18465 WORKDAY-01 - Workday, Inc., US                                                                                          |
| 26   | 68.69.45.0/24    | 14132 | 0.20% | 14858 HISNET - Hanson Information Systems, Inc. / Family Net, US<br>19058 IRTC-NET - Illinois Rural Telecommunication Co., US |
| 27   | 162.88.46.0/24   | 14055 | 0.20% | 15135 DYN-HC - Oracle Corporation, US                                                                                         |
| 28   | 204.208.170.0/24 | 14025 | 0.20% | 5972 DNIC-ASBLK-05800-06055 - DoD Network Information Center, US                                                              |
| 29   | 68.70.218.0/24   | 13193 | 0.19% | 13904 COSLINK - Cherryland Services Inc, US                                                                                   |
| 30   | 68.70.217.0/24   | 13190 | 0.19% | 13904 COSLINK - Cherryland Services Inc, US                                                                                   |
| 31   | 82.196.154.0/24  | 12424 | 0.18% | 29651 CTCS, RU                                                                                                    |
| 32   | 159.138.67.0/24  | 11832 | 0.17% | 136907 HWCLOUDS-AS-AP HUAWEI CLOUDS, HK                                                                                       |

### The BGP IPv6 Instability Report

### 50 Most active ASes for the past 14 days

| RANK | ASN           | UPDs   | %      | Prefixes | UPDs/Prefix | AS NAME                                                                         |
|------|---------------|--------|--------|----------|-------------|---------------------------------------------------------------------------------|
| 1    | <u>23650</u>  | 328690 | 16.51% | 76       | 4324.87     | CHINANET-JS-AS-AP AS Number for CHINANET jiangsu province backbone, CN          |
| 2    | <u>6718</u>   | 135267 | 6.79%  | 8        | 16908.38    | NAV NAV Communications, RO                                                      |
| 3    | <u>26615</u>  | 122768 | 6.17%  | 107      | 1147.36     | Tim Celular S.A., BR                                                            |
| 4    | 9829          | 89551  | 4.50%  | 453      | 197.68      | BSNL-NIB National Internet Backbone, IN                                         |
| 5    | 38457         | 89496  | 4.50%  | 5        | 17899.20    | HNS-AS-AP Honesty Net Solution (I) Pvt Ltd, IN                                  |
| 6    | <u>28573</u>  | 83535  | 4.20%  | 1123     | 74.39       | CLARO S.A., BR                                                                  |
| 7    | <u>28176</u>  | 81751  | 4.11%  | 12       | 6812.58     | Quick Soft tecnologia da Informacao Ltda, BR                                    |
| 8    | 38082         | 59790  | 3.00%  | 9        | 6643.33     | IIT-TIG-AS-AP True International Gateway Co., Ltd., TH                          |
| 9    | 30036         | 58836  | 2.96%  | 927      | 63.47       | MEDIACOM-ENTERPRISE-BUSINESS - Mediacom Communications Corp., US                |
| 10   | <u>50937</u>  | 45342  | 2.28%  | 2        | 22671.00    | PAGINIEUROPENE-AS, RO                                                           |
| 11   | <u>5588</u>   | 33135  | 1.66%  | 20       | 1656.75     | GTSCE GTS Central Europe / Antel Germany, CZ                                    |
| 12   | 203271        | 28032  | 1.41%  | 1        | 28032.00    | BNTPRO, TR                                                                      |
| 13   | 12222         | 27426  | 1.38%  | 258      | 106.30      | AKAMAI - Akamai Technologies, Inc., US                                          |
| 14   | <u>8376</u>   | 25785  | 1.30%  | 1330     | 19.39       | <u>, JO</u>                                                                     |
| 15   | <u>53692</u>  | 23054  | 1.16%  | 3        | 7684.67     | ISN-4 - Interop Show Network, US                                                |
| 16   | 32629         | 20033  | 1.01%  | 2        | 10016.50    | CITY-OF-CHARLOTTE-ASN - City of Charlotte, US                                   |
| 17   | 49762         | 19577  | 0.98%  | 1        | 19577.00    | SMN-AS, FI                                                                      |
| 18   | 33047         | 18887  | 0.95%  | 23       | 821.17      | INSTART - Instart Logic, Inc, US                                                |
| 19   | <u>56485</u>  | 18811  | 0.94%  | 3        | 6270.33     | THEHOST-AS, UA                                                                  |
| 20   | <u>30361</u>  | 18242  | 0.92%  | 2        | 9121.00     | SWIFTWILL2 - Swiftwill, Inc., US                                                |
| 21   | 12654         | 17891  | 0.90%  | 37       | 483.54      | RIPE-NCC-RIS-AS Reseaux IP Europeens Network Coordination Centre (RIPE NCC), NI |
| 22   | <u>3573</u>   | 14723  | 0.74%  | 143      | 102.96      | ACCENTURE - Accenture LLP, US                                                   |
| 23   | <u>263885</u> | 12959  | 0.65%  | 9        | 1439.89     | Central NET, BR                                                                 |
| 24   | <u>9890</u>   | 12865  | 0.65%  | 1        | 12865.00    | ATOSINFOTECH-SG-AP ATOS Information Technology (Singapore) Pte Ltd, SG          |
| 25   | <u>36351</u>  | 12684  | 0.64%  | 111      | 114.27      | SOFTLAYER - SoftLayer Technologies Inc., US                                     |
| 26   | <u>2571</u>   | 11254  | 0.57%  | 7        | 1607.71     | DHLNET - DHL Information Services (Europe) s.r.o, CZ                            |
| 27   | <u>16331</u>  | 11095  | 0.56%  | 1        | 11095.00    | TELE-ENTRE-FI-AS, FI                                                            |
| 28   | <u>53184</u>  | 8162   | 0.41%  | 19       | 429.58      | INB Telecom EIRELI - ME, BR                                                     |
| 29   | 22394         | 8086   | 0.41%  | 680      | 11.89       | CELLCO - Cellco Partnership DBA Verizon Wireless, US                            |

### 50 Most active Prefixes for the past 14 days

| RANK | PREFIX              | UPDs  | %     | Origin AS AS NAME                                                           |
|------|---------------------|-------|-------|-----------------------------------------------------------------------------|
| 1    | 2a06:9087:ffff::/48 | 28032 | 1.30% | 203271 BNTPRO, TR                                                           |
| 2    | 2620:144:a00::/40   | 23054 | 1.07% | 53692 ISN-4 - Interop Show Network, US                                      |
| 3    | 2a0a:8880::/48      | 22671 | 1.05% | 50937 PAGINIEUROPENE-AS, RO                                                 |
| 4    | 2a0a:8880:1::/48    | 22671 | 1.05% | 50937 PAGINIEUROPENE-AS, RO                                                 |
| 5    | 2a05:1c01::/32      | 22528 | 1.04% | 6718 NAV NAV Communications, RO                                             |
| 6    | 2a00:ece0::/32      | 22528 | 1.04% | 6718 NAV NAV Communications, RO                                             |
| 7    | 2a05:1c02::/32      | 22528 | 1.04% | 6718 NAV NAV Communications, RO                                             |
| 8    | 2a05:1c03::/32      | 22528 | 1.04% | 6718 NAV NAV Communications, RO                                             |
| 9    | 2a05:1c04::/32      | 22528 | 1.04% | 6718 NAV NAV Communications, RO                                             |
| 10   | 2a05:1c00::/32      | 22528 | 1.04% | 6718 NAV NAV Communications, RO                                             |
| 12   | 2620:0:2f0::/48     | 20025 | 0.93% | 32629 CITY-OF-CHARLOTTE-ASN - City of Charlotte, US                         |
| 15   | 2001:67c:245c::/48  | 19577 | 0.91% | 49762 SMN-AS, FI                                                            |
|      | 2a03:8160:14::/48   | 18837 | 0.87% | 33047 INSTART - Instart Logic, Inc, US                                      |
| 17   | 2401:4800:2::/48    | 18639 | 0.86% | 38457 HNS-AS-AP Honesty Net Solution (I) Pvt Ltd, IN                        |
| 18   | 2401:4800::/48      | 18624 | 0.86% | 38457 HNS-AS-AP Honesty Net Solution (I) Pvt Ltd, IN                        |
|      | 2401:4800:feed::/48 | 18597 | 0.86% | 38457 HNS-AS-AP Honesty Net Solution (I) Pvt Ltd, IN                        |
| 20   | 2a01:9dc0::/32      | 18241 | 0.85% | 30361 SWIFTWILL2 - Swiftwill, Inc., US                                      |
| 21   | 2401:4800:3021::/48 | 16821 | 0.78% | 38457 HNS-AS-AP Honesty Net Solution (I) Pvt Ltd, IN                        |
|      | 2401:4800:2011::/48 | 16815 |       | 38457 HNS-AS-AP Honesty Net Solution (I) Pvt Ltd, IN                        |
|      | 2804:214:85cb::/48  | 14333 |       | 26615 Tim Celular S.A., BR                                                  |
| 24   | 2804:214:85ca::/48  | 14333 | 0.66% | 26615 Tim Celular S.A., BR                                                  |
|      | 2804:214:85c9::/48  | 14331 | 0.66% | 26615 Tim Celular S.A., BR                                                  |
|      | 2804:214:85cc::/48  | 14330 |       | 26615 Tim Celular S.A., BR                                                  |
| 27   | 2804:214:85c8::/48  | 14330 | 0.66% | 26615 Tim Celular S.A., BR                                                  |
|      | 2804:214:85cd::/48  | 14315 |       | 26615 Tim Celular S.A., BR                                                  |
|      | 2804:214:85cf::/48  | 14312 |       | 26615 Tim Celular S.A., BR                                                  |
|      | 2804:214:85ce::/48  | 14308 |       | 26615 Tim Celular S.A., BR                                                  |
|      | 2a00:ad87:4600::/48 | 12865 |       | 9890 ATOSINFOTECH-SG-AP ATOS Information Technology (Singapore) Pte Ltd, SG |
| 32   | 2804:14c:8586::/48  | 12619 |       | 28573 CLARO S.A., BR                                                        |
|      | 2604:2e89:8014::/48 | 11954 | 0.55% | 30036 MEDIACOM-ENTERPRISE-BUSINESS - Mediacom Communications Corp., US      |
|      | 2804:14c:8584::/48  | 11767 |       | 28573 CLARO S.A., BR                                                        |
| 35   | 2804:14c:85a4::/48  | 11738 | 0.54% | 28573 CLARO S.A., BR                                                        |
| 36   | 2804:14c:8585::/48  | 11129 | 0.52% | 28573 CLARO S.A., BR                                                        |

## Receiving Prefixes

### Receiving Prefixes

- There are three scenarios for receiving prefixes from other ASNs
  - Customer talking BGP
  - Peer talking BGP
  - Upstream/Transit talking BGP
- Each has different filtering requirements and need to be considered separately

# Receiving Prefixes: From Customers

- ISPs should only accept prefixes which have been assigned or allocated to their downstream customer
- If ISP has assigned address space to its customer, then the customer IS entitled to announce it back to his ISP
- If the ISP has NOT assigned address space to its customer, then:
  - Check in the five RIR databases to see if this address space really has been assigned to the customer
  - The tool: whois -h jwhois.apnic.net x.x.x.0/24
    - (jwhois is "joint whois" and queries all RIR databases)

# Receiving Prefixes: From Customers

Example use of whois to check if customer is entitled to announce address space:
inetnum - means it is an

```
address delegation to an entity
$ whois -h jwhois.appric.net 202.12.29.0
inetnum:
                202.12.29.0 - 202.12.29.255
netname:
                APNIC-SERVICES-AU
descr:
                Asia Pacific Network Information Centre
                Regional Internet Registry for the Asia-Pacific Region
descr:
descr:
                6 Cordelia Street
descr:
                South Brisbane
                27.4731138 153.0141194 Portable – means its an
geoloc:
                                         assignment to the customer, the
country:
                AU
admin-c:
                AIC1-AP
                                         customer can announce it to you
tech-c:
                AIC1-AP
mnt-by:
                APNIC-HM
mnt-irt:
                IRT-APNIC-IS-AP
status:
                ASSIGNED PORTABLE
                hm-changed@apnic.net 20170327
changed:
                hm-changed@apnic.net 20170331
changed:
source:
                APNIC
```

# Receiving Prefixes: From Customers

Example use of whois to check if customer is entitled to announce address space:

```
$ whois -h jwhois.apnic.net 193.128.0.0/16
inetnum:
                193.128.0.0 - 193.133.255.255
                UK-PIPEX-193-128-133
netname:
country:
                GB
                ORG-UA24-RTPE
orq:
admin-c:
                WERT1-RIPE
tech-c:
                UPHM1-RIPE
status:
                ALLOCATED UNSPECIFIED
remarks:
                Please send abuse notification to abuse@uk.uu.net
                RIPE-NCC-HM-MNT
mnt-by:
mnt-by:
                AS1849-MNT
mnt-routes:
                AS1849-MNT
                                          ALLOCATED - means that this is
mnt-routes:
                WCOM-EMEA-RICE-MNT
                                          Provider Aggregatable address
mnt-irt:
                IRT-MCI-GB
                                          space and can only be announced
created:
                2002-06-25T15:05:40Z
                                          by the ISP holding the allocation
last-modified:
                2016-10-31T12:20:01Z
                                          (in this case Verizon UK)
                RIPE
source:
```

# Receiving Prefixes from customer: Cisco IOS

- For Example:
  - Downstream has 100.69.0.0/20 block
  - Should only announce this to upstreams
  - Upstreams should only accept this from them
- Configuration on upstream

```
router bgp 100
address-family ipv4
neighbor 100.67.10.1 remote-as 101
neighbor 100.67.10.1 prefix-list customer in
neighbor 100.67.10.1 prefix-list default out
neighbor 100.67.10.1 activate
!
ip prefix-list customer permit 100.69.0.0/20
!
ip prefix-list default permit 0.0.0.0/0
```

# Receiving Prefixes: From Peers

- A peer is an ISP with whom you agree to exchange prefixes you originate into the Internet routing table
  - Prefixes you accept from a peer are only those they have indicated they will announce
  - Prefixes you announce to your peer are only those you have indicated you will announce

# Receiving Prefixes: From Peers

- Agreeing what each will announce to the other:
  - Exchange of e-mail documentation as part of the peering agreement, and then ongoing updates

OR

 Use of the Internet Routing Registry and configuration tools such as the IRRToolSet

https://github.com/irrtoolset/irrtoolset

## Receiving Prefixes from peer: Cisco IOS

- For Example:
  - Peer has 220.50.0.0/16, 61.237.64.0/18 and 81.250.128.0/17 address blocks
- Configuration on local router

```
router bgp 100
address-family ipv4
neighbor 100.67.10.1 remote-as 101
neighbor 100.67.10.1 prefix-list my-peer in
neighbor 100.67.10.1 prefix-list my-prefix out
neighbor 100.67.10.1 activate
!
ip prefix-list my-peer permit 220.50.0.0/16
ip prefix-list my-peer permit 61.237.64.0/18
ip prefix-list my-peer permit 81.250.128.0/17
ip prefix-list my-peer deny 0.0.0.0/0 le 32
!
ip prefix-list my-prefix permit 100.67.16.0/20
```

- Upstream/Transit Provider is an ISP who you pay to give you transit to the WHOLE Internet
- Receiving prefixes from them is not desirable unless really necessary
  - Traffic Engineering see BGP Multihoming presentations
- Ask upstream/transit provider to either:
  - originate a default-route

OR

announce one prefix you can use as default

#### Downstream Router Configuration

```
router bgp 100
address-family ipv4
network 100.66.0.0 mask 255.255.224.0
neighbor 100.65.7.1 remote-as 101
neighbor 100.65.7.1 prefix-list infilter in
neighbor 100.65.7.1 prefix-list outfilter out
neighbor 100.65.7.1 activate
!
ip prefix-list infilter permit 0.0.0.0/0
!
ip prefix-list outfilter permit 100.66.0.0/19
```

#### Upstream Router Configuration

```
router bgp 101
address-family ipv4
neighbor 100.65.7.2 remote-as 100
neighbor 100.65.7.2 default-originate
neighbor 100.65.7.2 prefix-list cust-in in
neighbor 100.65.7.2 prefix-list cust-out out
neighbor 100.65.7.2 activate
!
ip prefix-list cust-in permit 100.66.0.0/19
!
ip prefix-list cust-out permit 0.0.0.0/0
```

- If necessary to receive prefixes from any provider, care is required.
  - Don't accept default (unless you need it)
  - Don't accept your own prefixes
- Special use prefixes for IPv4 and IPv6:
  - http://www.rfc-editor.org/rfc/rfc6890.txt
- □ For IPv4:
  - Don't accept prefixes longer than /24 (?)
    - /24 was the historical class C
- □ For IPv6:
  - Don't accept prefixes longer than /48 (?)
    - □ /48 is the design minimum delegated to a site

- Check Team Cymru's list of "bogons"
  - http://www.team-cymru.com/bogon-reference.html
- □ For IPv4 also consult:
  - https://www.rfc-editor.org/rfc/rfc6441.txt (BCP171)
- □ For IPv6 also consult:
  - http://www.space.net/~gert/RIPE/ipv6-filters.html
- Bogon Route Server:
  - https://www.team-cymru.com/bogon-reference-bgp.html
  - Supplies a BGP feed (IPv4 and/or IPv6) of address blocks which should not appear in the BGP table

## Receiving IPv4 Prefixes

```
router bgp 100
 network 101.10.0.0 mask 255.255.224.0
neighbor 100.65.7.1 remote-as 101
neighbor 100.65.7.1 prefix-list in-filter in
ip prefix-list in-filter deny 0.0.0.0/0
                                                     ! Default
ip prefix-list in-filter deny 0.0.0.0/8 le 32
                                                     ! RFC1122 local host
ip prefix-list in-filter deny 10.0.0.0/8 le 32
                                                     ! RFC1918
ip prefix-list in-filter denv 100.64.0.0/10 le 32
                                                     ! RFC6598 shared address
ip prefix-list in-filter deny 101.10.0.0/19 le 32
                                                     ! Local prefix
ip prefix-list in-filter deny 127.0.0.0/8 le 32
                                                     ! Loopback
ip prefix-list in-filter deny 169.254.0.0/16 le 32
                                                     ! Auto-config
ip prefix-list in-filter deny 172.16.0.0/12 le 32
                                                     ! RFC1918
ip prefix-list in-filter deny 192.0.0.0/24 le 32
                                                     ! RFC6598 IETF protocol
ip prefix-list in-filter deny 192.0.2.0/24 le 32
                                                     ! TEST1
ip prefix-list in-filter deny 192.168.0.0/16 le 32
                                                     ! RFC1918
ip prefix-list in-filter deny 198.18.0.0/15 le 32
                                                     ! Benchmarking
ip prefix-list in-filter deny 198.51.100.0/24 le 32 ! TEST2
ip prefix-list in-filter deny 203.0.113.0/24 le 32
                                                     ! TEST3
ip prefix-list in-filter deny 224.0.0.0/3 le 32
                                                     ! Multicast & Experimental
ip prefix-list in-filter deny 0.0.0.0/0 ge 25
                                                     ! Prefixes >/24
ip prefix-list in-filter permit 0.0.0.0/0 le 32
```

## Receiving IPv6 Prefixes

```
router bgp 100
network 2020:3030::/32
neighbor 2020:3030::1 remote-as 101
neighbor 2020:3030::1 prefix-list v6in-filter in
ipv6 prefix-list v6in-filter permit 64:ff9b::/96
                                                           ! RFC6052 v4v6trans
ipv6 prefix-list v6in-filter deny 2001::/23 le 128
                                                           ! RFC2928 IETF prot
ipv6 prefix-list v6in-filter deny 2001:2::/48 le 128
                                                           ! Benchmarking
ipv6 prefix-list v6in-filter deny 2001:10::/28 le 128
                                                           ! ORCHID
ipv6 prefix-list v6in-filter deny 2001:db8::/32 le 128
                                                           ! Documentation
ipv6 prefix-list v6in-filter deny 2002::/16 le 128
                                                           ! Deny all 6to4
ipv6 prefix-list v6in-filter deny 2020:3030::/32 le 128
                                                           ! Local Prefix
ipv6 prefix-list v6in-filter deny 3ffe::/16 le 128
                                                           ! Formerly 6bone
ipv6 prefix-list v6in-filter permit 2000::/3 le 48
                                                           ! Global Unicast
ipv6 prefix-list v6in-filter deny ::/0 le 128
```

**Note**: These filters block Teredo (serious security risk) and 6to4 (deprecated by RFC7526)

### Receiving Prefixes

- Paying attention to prefixes received from customers, peers and transit providers assists with:
  - The integrity of the local network
  - The integrity of the Internet
- Responsibility of all ISPs to be good Internet citizens

# Prefixes into iBGP

## Injecting prefixes into iBGP

- Use iBGP to carry customer prefixes
  - Don't use IGP
- □ Point static route to customer interface
- Use BGP network statement
- As long as static route exists (interface active), prefix will be in BGP

# Router Configuration: network statement

### ■ Example:

```
interface loopback 0
  ip address 100.64.3.1 255.255.255.255
!
interface Serial 5/0
  ip unnumbered loopback 0
  ip verify unicast reverse-path
!
ip route 100.71.10.0 255.255.252.0 Serial 5/0
!
router bgp 100
  address-family ipv4
  network 100.71.10.0 mask 255.255.252.0
!
```

## Injecting prefixes into iBGP

- Interface flap will result in prefix withdraw and reannounce
  - USE "ip route . . . permanent"
- Many ISPs redistribute static routes into BGP rather than using the network statement
  - Only do this if you understand why

# Router Configuration: redistribute static

#### Example:

```
ip route 100.71.10.0 255.255.252.0 Serial 5/0
!
router bgp 100
  address-family ipv4
  redistribute static route-map static-to-bgp
<snip>
!
route-map static-to-bgp permit 10
  match ip address prefix-list ISP-block
  set origin igp
  set community 100:1000
<snip>
!
ip prefix-list ISP-block permit 100.71.10.0/22 le 30
```

## Injecting prefixes into iBGP

- Route-map static-to-bgp can be used for many things:
  - Setting communities and other attributes
  - Setting origin code to IGP, etc
- Be careful with prefix-lists and route-maps
  - Absence of either/both means all statically routed prefixes go into iBGP

## Summary

- Best Practices Covered:
  - When to use BGP
  - When to use ISIS/OSPF
  - Aggregation
  - Receiving Prefixes
  - Prefixes into BGP

# Interconnection Best Practices

PeeringDB and the Internet Routing Registry

## Types of Peering (1)

- Private Peering
  - Where two network operators agree to interconnect their networks, and exchange their respective routes, for the purpose of ensuring their customers can reach each other directly over the peering link
- Settlement Free Peering
  - No traffic charges
  - The most common form of peering
- Paid Peering
  - Where two operators agree to exchange traffic charges for a peering relationship

## Types of Peering (2)

- Bi-lateral Peering
  - Very similar to Private Peering, but usually takes place at a public peering point (IXP)
- Multilateral Peering
  - Takes place at Internet Exchange Points, where operators all peer with each other via a Route Server
- Mandatory Multilateral Peering
  - Where operators are forced to peer with each other as condition of IXP membership
  - Strongly discouraged: Has no record of success

## Types of Peering (3)

- Open Peering
  - Where an ISP publicly states that they will peer with all parties who approach them for peering
  - Commonly found at IXPs where ISP participates via the Route Server
- Selective Peering
  - Where an ISP's peering policy depends on the nature of the operator who requests peering with them
  - At IXPs, operator will not peer with RS but will only peer bilaterally
- Restrictive Peering
  - Where an ISP decides who its peering partners are, and is generally not approachable to considering peering opportunities

## Types of Peering (4)

- The Peering Database documents ISPs peering policies
  - https://www.peeringdb.com
- All operators of ASNs should register in the PeeringDB
  - All operators who are considering peering or are peering must be in the PeeringDB to enhance their peering opportunities
- Participation in peering fora is encouraged too
  - Global Peering Forum (GPF)
  - Regional Peering Fora (European, Middle Eastern, Asian, Caribbean, Latin American)
  - Many countries now have their own Peering Fora

Register or Login

#### Advanced Search

#### Equinix Palo Alto

| Organization          | Equinix                             |  |
|-----------------------|-------------------------------------|--|
| Long Name             | Equinix Internet Exchange Palo Alto |  |
| City                  | Palo Alto                           |  |
| Country               | US                                  |  |
| Continental Region    | North America                       |  |
| Media Type            | Ethernet                            |  |
| Protocols Supported   |                                     |  |
| Contact Information   |                                     |  |
| Company Website       | https://ix.equinix.com              |  |
| Traffic Stats Website |                                     |  |
| Technical Email       | servicesupport@equinix.com          |  |
| Technical Phone       | +1-866-811-8720                     |  |
| Policy Email          | servicesupport@equinix.com          |  |
| Policy Phone          |                                     |  |
| LAN                   |                                     |  |
| MTU                   |                                     |  |
| DOT1Q                 | 0                                   |  |
| IPv4                  | 198.32.176.0/24                     |  |
| IPv4                  | 198.32.175.0/24<br>198.32.177.0/24  |  |
| IPv4                  |                                     |  |
| IPv6                  | 2001:504:d::/64                     |  |
| Local Facilities      | Filter                              |  |

| 1000 |      | litioe |
|------|------|--------|
| LUCa | гасі | lities |

| I | Facility <b>▼</b>                       | Country                     | City          |
|---|-----------------------------------------|-----------------------------|---------------|
|   | Digital Realty San Francisco (200 Paul) | United States of<br>America | San Francisco |
|   | Equinix Palo Alto (SV8)                 | United States of            | Palo Alto     |

#### Peers at this Exchange Point

Filter

| Pv6   Policy   Policy   Policy                                                                                                    | Peer Name ▼           | IPv4                 | Speed                                 |
|----------------------------------------------------------------------------------------------------|-----------------------|----------------------|---------------------------------------|
| Sconnect, Inc.   198.32.176.51   1G                                                                                                    |                       |                      |                                       |
| ## ARRNet                                                                                                    |                       |                      | · · · · · · · · · · · · · · · · · · · |
| AARNet 7575 2001:504:d::b1 Selective Academia Sinica 198.32.176.174 2G Network(ASNet) 9264 Advanced Wireless Network Co. 198.32.176.129 1G Ltd. 2001:504:d::4:5430:1 Selective 45430 Akamai Prolexic DDoS Mitigation 198.32.176.228 10G 32787 2001:504:d::3:2787:1 Selective Akamai Technologies 198.32.176.127 60G 20940 2001:504:d::2:940:1 Open aliibaba 198.32.176.180 10G 45102 None Open Amazon.com 198.32.176.36 60G 16509 2001:504:d::24 Open Amazon.com 198.32.176.217 60G 16509 2001:504:d::24 Open Amazon.com 198.32.176.217 60G 16509 2001:504:d::24 Open Amazon.com 198.32.176.217 60G 16509 2001:504:d::49 Open Amazon.com 198.32.176.217 60G 16509 2001:504:d::49 Open Amazon.com 198.32.176.217 60G 16509 2001:504:d::49 Open Amazon.com 198.32.176.217 60G 16509 2001:504:d::50 Restrictive Bell Canada Backbone 198.32.176.94 10G 577 2001:504:d::5e Restrictive Bharti Airtel Limited 198.32.176.60 20G 9498 2001:504:d::9498:1 Selective Biznet Networks 198.32.176.60 1G 17451 2001:504:d::3c Open                                                                                                    |                       |                      |                                       |
| Academia Sinica                                                                                                    |                       |                      |                                       |
| Academia Sinica   198.32.176.174   2G   Network(ASNet)   2001:504:d::ae   Open   9264                                                                                                    |                       |                      |                                       |
| Network(ASNet)         2001:504:d::ae         Open           9264         Advanced Wireless Network Co.         198.32.176.129         1G           Ltd.         2001:504:d::4:5430:1         Selective           45430         198.32.176.228         10G           32787         2001:504:d::3:2787:1         Selective           Akamai Technologies         198.32.176.127         60G           20940         2001:504:d::2:940:1         Open           alibaba         198.32.176.180         10G           45102         None         Open           Amazon.com         198.32.176.36         60G           16509         2001:504:d::24         Open           Amazon.com         198.32.176.217         60G           16509         2001:504:d::24         Open           Apple Inc         198.32.176.237         40G           714         2001:504:d::714:1         Selective           Bell Canada Backbone         198.32.176.94         10G           577         2001:504:d::5e         Restrictive           Bharti Airtel Limited         198.32.176.203         20G           9498         2001:504:d::9498:1         Selective           Biznet Networks         198.32.176.60                                                                                                    |                       |                      |                                       |
| Advanced Wireless Network Co. 198.32.176.129 1G  Ltd. 2001:504:d::4:5430:1 Selective  Akamai Prolexic DDoS Mitigation 198.32.176.228 10G 32787 2001:504:d::3:2787:1 Selective  Akamai Technologies 198.32.176.127 60G 20940 2001:504:d::2:940:1 Open  alibaba 198.32.176.180 10G 45102 None Open  Amazon.com 198.32.176.36 60G 16509 2001:504:d::24 Open  Amazon.com 198.32.176.217 60G 16509 2001:504:d::24 Open  Amazon.com 198.32.176.217 60G 16509 2001:504:d::24 Open  Amazon.com 198.32.176.217 60G 2001:504:d::49 Open  Apple Inc 198.32.176.237 40G 714 2001:504:d::714:1 Selective  Bell Canada Backbone 198.32.176.94 10G 577 2001:504:d::5e Restrictive  Bharti Airtel Limited 198.32.176.203 20G 9498 2001:504:d::9498:1 Selective  Biznet Networks 198.32.176.60 1G 17451 2001:504:d::3c Open                                                                                                    |                       |                      |                                       |
| Advanced Wireless Network Co.         198.32.176.129         1G           Ltd.         2001:504:d::4:5430:1         Selective           45430         198.32.176.228         10G           Akamai Prolexic DDoS Mitigation         198.32.176.228         10G           32787         2001:504:d::3:2787:1         Selective           Akamai Technologies         198.32.176.127         60G           20940         2001:504:d::2940:1         Open           alibaba         198.32.176.180         10G           45102         None         Open           Amazon.com         198.32.176.36         60G           16509         2001:504:d::24         Open           Amazon.com         198.32.176.217         60G           16509         2001:504:d::39         Open           Apple Inc         198.32.176.237         40G           714         2001:504:d::714:1         Selective           Bell Canada Backbone         198.32.176.94         10G           577         2001:504:d::5e         Restrictive           Bharti Airtel Limited         198.32.176.203         20G           9498         2001:504:d::9498:1         Selective           Biznet Networks         198.32.176.60         1G<                                                                                                    |                       | 2001:504:d::ae       | Open                                  |
| Ltd.         2001:504:d::4:5430:1         Selective           45430         Akamai Prolexic DDoS Mitigation         198.32.176.228         10G           32787         2001:504:d::3:2787:1         Selective           Akamai Technologies         198.32.176.127         60G           20940         2001:504:d::2:940:1         Open           alibaba         198.32.176.180         10G           45102         None         Open           Amazon.com         198.32.176.36         60G           16509         2001:504:d::24         Open           Amazon.com         198.32.176.217         60G           16509         2001:504:d::d9         Open           Apple Inc         198.32.176.237         40G           714         2001:504:d::714:1         Selective           Bell Canada Backbone         198.32.176.94         10G           577         2001:504:d::5e         Restrictive           Bharti Airtel Limited         198.32.176.203         20G           9498         2001:504:d::9498:1         Selective           Biznet Networks         198.32.176.60         1G           17451         2001:504:d::3c         Open                                                                                                    | 020.                  | 400 00 470 400       | 10                                    |
| Akamai Prolexic DDoS Mitigation   198.32.176.228   10G   32787   2001:504:d::3:2787:1   Selective   Akamai Technologies   198.32.176.127   60G   20940   2001:504:d::2:940:1   Open   alibaba   198.32.176.180   10G   45102   None   Open   Open   Amazon.com   198.32.176.36   60G   60G   6509   2001:504:d::24   Open   Amazon.com   198.32.176.217   60G   6509   2001:504:d::24   Open   Open   Amazon.com   198.32.176.217   60G   6509   2001:504:d::49   Open   Open |                       |                      | . •                                   |
| Akamai Prolexic DDoS Mitigation         198.32.176.228         10G           32787         2001:504:d::3:2787:1         Selective           Akamai Technologies         198.32.176.127         60G           20940         2001:504:d::2:940:1         Open           alibaba         198.32.176.180         10G           45102         None         Open           Amazon.com         198.32.176.36         60G           16509         2001:504:d::24         Open           Amazon.com         198.32.176.217         60G           16509         2001:504:d::d9         Open           Apple Inc         198.32.176.237         40G           714         2001:504:d::714:1         Selective           Bell Canada Backbone         198.32.176.94         10G           577         2001:504:d::5e         Restrictive           Bharti Airtel Limited         198.32.176.203         20G           9498         2001:504:d::9498:1         Selective           Biznet Networks         198.32.176.60         1G           17451         2001:504:d::3c         Open                                                                                                    |                       | 2001:504:d::4:5430:1 | Selective                             |
| 32787         2001:504:d::3:2787:1         Selective           Akamai Technologies         198.32.176.127         60G           20940         2001:504:d::2:940:1         Open           alibaba         198.32.176.180         10G           45102         None         Open           Amazon.com         198.32.176.36         60G           16509         2001:504:d::24         Open           Amazon.com         198.32.176.217         60G           16509         2001:504:d::d9         Open           Apple Inc         198.32.176.237         40G           714         2001:504:d::714:1         Selective           Bell Canada Backbone         198.32.176.94         10G           577         2001:504:d::5e         Restrictive           Bharti Airtel Limited         198.32.176.203         20G           9498         2001:504:d::9498:1         Selective           Biznet Networks         198.32.176.60         1G           17451         2001:504:d::3c         Open                                                                                                    | 10100                 | 400 00 470 000       | 100                                   |
| Akamai Technologies         198.32.176.127         60G           20940         2001:504:d::2:940:1         Open           alibaba         198.32.176.180         10G           45102         None         Open           Amazon.com         198.32.176.36         60G           16509         2001:504:d::24         Open           Amazon.com         198.32.176.217         60G           16509         2001:504:d::d9         Open           Apple Inc         198.32.176.237         40G           714         2001:504:d::714:1         Selective           Bell Canada Backbone         198.32.176.94         10G           577         2001:504:d::5e         Restrictive           Bharti Airtel Limited         198.32.176.203         20G           9498         2001:504:d::9498:1         Selective           Biznet Networks         198.32.176.60         1G           17451         2001:504:d::3c         Open                                                                                                    |                       |                      |                                       |
| 20940         2001:504:d::2:940:1         Open           alibaba         198.32.176.180         10G           45102         None         Open           Amazon.com         198.32.176.36         60G           16509         2001:504:d::24         Open           Amazon.com         198.32.176.217         60G           16509         2001:504:d::d9         Open           Apple Inc         198.32.176.237         40G           714         2001:504:d::714:1         Selective           Bell Canada Backbone         198.32.176.94         10G           577         2001:504:d::5e         Restrictive           Bharti Airtel Limited         198.32.176.203         20G           9498         2001:504:d::9498:1         Selective           Biznet Networks         198.32.176.60         1G           17451         2001:504:d::3c         Open                                                                                                    |                       |                      |                                       |
| alibaba         198.32.176.180         10G           45102         None         Open           Amazon.com         198.32.176.36         60G           16509         2001:504:d::24         Open           Amazon.com         198.32.176.217         60G           16509         2001:504:d::d9         Open           Apple Inc         198.32.176.237         40G           714         2001:504:d::714:1         Selective           Bell Canada Backbone         198.32.176.94         10G           577         2001:504:d::5e         Restrictive           Bharti Airtel Limited         198.32.176.203         20G           9498         2001:504:d::9498:1         Selective           Biznet Networks         198.32.176.60         1G           17451         2001:504:d::3c         Open                                                                                                    |                       |                      |                                       |
| None                                                                                                    |                       |                      | ·                                     |
| Amazon.com         198.32.176.36         60G           16509         2001:504:d::24         Open           Amazon.com         198.32.176.217         60G           16509         2001:504:d::d9         Open           Apple Inc         198.32.176.237         40G           714         2001:504:d::714:1         Selective           Bell Canada Backbone         198.32.176.94         10G           577         2001:504:d::5e         Restrictive           Bharti Airtel Limited         198.32.176.203         20G           9498         2001:504:d::9498:1         Selective           Biznet Networks         198.32.176.60         1G           17451         2001:504:d::3c         Open                                                                                                    | <u>alibaba</u>        | 198.32.176.180       | 10G                                   |
| 16509         2001:504:d::24         Open           Amazon.com         198.32.176.217         60G           16509         2001:504:d::d9         Open           Apple Inc         198.32.176.237         40G           714         2001:504:d::714:1         Selective           Bell Canada Backbone         198.32.176.94         10G           577         2001:504:d::5e         Restrictive           Bharti Airtel Limited         198.32.176.203         20G           9498         2001:504:d::9498:1         Selective           Biznet Networks         198.32.176.60         1G           17451         2001:504:d::3c         Open                                                                                                    |                       | 110110               |                                       |
| Amazon.com         198.32.176.217         60G           16509         2001:504:d::d9         Open           Apple Inc         198.32.176.237         40G           714         2001:504:d::714:1         Selective           Bell Canada Backbone         198.32.176.94         10G           577         2001:504:d::5e         Restrictive           Bharti Airtel Limited         198.32.176.203         20G           9498         2001:504:d::9498:1         Selective           Biznet Networks         198.32.176.60         1G           17451         2001:504:d::3c         Open                                                                                                    | Amazon.com            | 198.32.176.36        | 60G                                   |
| 16509         2001:504:d::d9         Open           Apple Inc         198.32.176.237         40G           714         2001:504:d::714:1         Selective           Bell Canada Backbone         198.32.176.94         10G           577         2001:504:d::5e         Restrictive           Bharti Airtel Limited         198.32.176.203         20G           9498         2001:504:d::9498:1         Selective           Biznet Networks         198.32.176.60         1G           17451         2001:504:d::3c         Open                                                                                                    | 16509                 | 2001:504:d::24       |                                       |
| Apple Inc         198.32.176.237         40G           714         2001:504:d::714:1         Selective           Bell Canada Backbone         198.32.176.94         10G           577         2001:504:d::5e         Restrictive           Bharti Airtel Limited         198.32.176.203         20G           9498         2001:504:d::9498:1         Selective           Biznet Networks         198.32.176.60         1G           17451         2001:504:d::3c         Open                                                                                                    | Amazon.com            | 198.32.176.217       | 60G                                   |
| Tital                                                                                                    | 16509                 | 2001:504:d::d9       | Open                                  |
| Bell Canada Backbone         198.32.176.94         10G           577         2001:504:d::5e         Restrictive           Bharti Airtel Limited         198.32.176.203         20G           9498         2001:504:d::9498:1         Selective           Biznet Networks         198.32.176.60         1G           17451         2001:504:d::3c         Open                                                                                                    | Apple Inc             | 198.32.176.237       | 40G                                   |
| 577         2001:504:d::5e         Restrictive           Bharti Airtel Limited         198.32.176.203         20G           9498         2001:504:d::9498:1         Selective           Biznet Networks         198.32.176.60         1G           17451         2001:504:d::3c         Open                                                                                                    | 714                   | 2001:504:d::714:1    | Selective                             |
| Bharti Airtel Limited         198.32.176.203         20G           9498         2001:504:d::9498:1         Selective           Biznet Networks         198.32.176.60         1G           17451         2001:504:d::3c         Open                                                                                                    | Bell Canada Backbone  | 198.32.176.94        | 10G                                   |
| 9498         2001:504:d::9498:1         Selective           Biznet Networks         198.32.176.60         1G           17451         2001:504:d::3c         Open                                                                                                    | 577                   | 2001:504:d::5e       | Restrictive                           |
| Biznet Networks         198.32.176.60         1G           17451         2001:504:d::3c         Open                                                                                                    | Bharti Airtel Limited | 198.32.176.203       | 20G                                   |
| 17451 2001:504:d::3c Open                                                                                                    | 9498                  | 2001:504:d::9498:1   | Selective                             |
|                                                                                                    | Biznet Networks       | 198.32.176.60        | 1G                                    |
| BlinkMind, Inc. 198.32.176.121 1G                                                                                                    | 17451                 | 2001:504:d::3c       | Open                                  |
|                                                                                                    | BlinkMind, Inc.       | 198.32.176.121       | 1G                                    |

Search here for a network, IX, or facility.

#### Advanced Search

#### Amazon.com

| Amazon.com                                                                                                    | mazon.com                                                  |                                  |                                           |                  |  |
|----------------------------------------------------------------------------------------------------|------------------------------------------------------------|----------------------------------|-------------------------------------------|------------------|--|
| Organization                                                                                                    | <u>Amazon.com</u>                                          | Public Peering Exchange Points   | Filter                                    |                  |  |
| Also Known As                                                                                                    |                                                            |                                  |                                           | 01               |  |
| Company Website                                                                                                    | http://www.amazon.com                                      | Exchange ▼<br>ASN                | IPv4<br>IPv6                              | Speed<br>RS Peer |  |
| Primary ASN                                                                                                    | 16509                                                      | AMS-IX                           | 80.249.210.100                            | 200G             |  |
| IRR Record                                                                                                    | AS-AMAZON                                                  | 16509                            | 2001:7f8:1::a501:6509:1                   | 0                |  |
|                                                                                                    | 7.6 7 HVI LESTY                                            | AMS-IX<br>16509                  | 80.249.210.217<br>2001:7f8:1::a501:6509:2 | 200G             |  |
| Route Server URL                                                                                                    |                                                            | AMS-IX Hong Kong                 | 103.247.139.10                            | <br>10G          |  |
| Looking Glass URL                                                                                                    |                                                            | 16509                            | 2001:df0:296::a501:6509:1                 | 0                |  |
| Network Type                                                                                                    | Enterprise                                                 | BBIX Osaka                       | 218.100.7.24                              | 100G             |  |
|                                                                                                    | <u>'</u>                                                   | 16509                            | 2001:de8:c:2:0:1:6509:1                   | $\circ$          |  |
| IPv4 Prefixes                                                                                                    | 2000                                                       | BBIX Tokyo                       | 218.100.6.52                              | 200G             |  |
| IPv6 Prefixes                                                                                                    | 500                                                        | 16509                            | 2001:de8:c::1:6509:1                      | 0                |  |
| The Control of the Control of the Co | Not Produced                                               | BCIX                             | 193.178.185.95                            | 100G             |  |
| Traffic Levels                                                                                                    | Not Disclosed                                              | 16509                            | 2001:7f8:19:1::407d:1                     | 0                |  |
| Traffic Ratios                                                                                                    | Balanced                                                   | CoreSite - Any2 California       | 206.72.210.146<br>2001:504:13::146        | 30G              |  |
| Geographic Scope                                                                                                    | Global                                                     | CoreSite - Any2 California       | 206.72.211.146                            | 30G              |  |
| Protocols Supported                                                                                                    | ⊘ Unicast IPv4  ○ Multicast  ⊘ IPv6                        | 16509                            | 2001:504:13::211:146                      | $\circ$          |  |
| • • • • • • • • • • • • • • • • • • • •                                                                                                    |                                                            | DE-CIX Frankfurt Main            | 80.81.194.152                             | 200G             |  |
| Last Updated                                                                                                    | 2016-05-23T23:08:16Z                                       | 16509                            | 2001:7f8::407d:0:1                        | 0                |  |
| Notes                                                                                                    | The following Amazon US locations and associated IX's      | DE-CIX Frankfurt Main            | 80.81.195.152                             | 200G             |  |
| 110.00                                                                                                    | carry routes/traffic specific only to the services with    | 16509                            | 2001:7f8::407d:0:2                        | 0                |  |
|                                                                                                    | infrastructure in that metro. For example, Jacksonville is | DE-CIX New York                  | 206.130.10.99                             | 40G              |  |
|                                                                                                    | CloudFront only, whereas Ashburn is CloudFront, EC2, S3,   | 16509                            | 2001:504:36::407d:0:1                     | 0                |  |
|                                                                                                    | etc.)                                                      | Digital Realty   Telx Atlanta    | 198.32.132.95                             | 60G              |  |
|                                                                                                    | - Seattle                                                  | 16509                            | 2001:478:132::95                          | 0                |  |
|                                                                                                    | - Palo Alto                                                | Digital Realty   Telx New York   | 206.126.115.37                            | 10G              |  |
|                                                                                                    | - San Jose                                                 | 16509                            | 2001:504:17:115::37                       | 100G             |  |
|                                                                                                    | - Los Angeles<br>- Dallas                                  | ECIX-BER                         | 194.9.117.85                              | 100G             |  |
|                                                                                                    | - St Louis                                                 | TRAIN                            | 21111-778-8-8-11-211774-11-1              |                  |  |
|                                                                                                    | - South Bend                                               | Private Peering Facilities       | Filter                                    |                  |  |
|                                                                                                    | - Jacksonville                                             |                                  |                                           |                  |  |
|                                                                                                    | - Miami                                                    | Facility <b>▼</b>                | Country                                   |                  |  |
|                                                                                                    | - Ashburn                                                  | ASN                              | City                                      |                  |  |
|                                                                                                    | - Vienna                                                   | 151 Front Street West Toronto    | Canada                                    |                  |  |
|                                                                                                    | - Newark                                                   | 16509                            | Toronto                                   |                  |  |
|                                                                                                    | - New York                                                 | 365 Data Centers St. Louis (ST1) | United States of America                  |                  |  |
|                                                                                                    |                                                            | 46500                            | Ct Louis                                  |                  |  |

## Internet Routing Registry

- Many major transit providers and several content providers pay attention to what is contained in the Internet Routing Registry
  - There are many IRRs operating, the most commonly used being those hosted by the Regional Internet Registries, RADB, and some transit providers
- Best practice for any AS holder is to document their routing policy in the IRR
  - A route-object is the absolute minimum requirement

## Internet Routing Registry

- IRR objects can be created via the database webinterfaces or submitted via email
- Policy language used known as RPSL
- □ Problems:
  - IRR contains a lot of outdated information
  - Network operators not following best practices
- Some network operators now using RPKI and ROAs to securely indicate the origin AS of their routes
  - Takes priority over IRR entries
  - RPKI and ROAs covered later in the presentation

### Route Object: Purpose

- Documents which Autonomous System number is originating the route listed
- Required by many major transit providers
  - They build their customer and peer filter based on the routeobjects listed in the IRR
  - Referring to at least the 5 RIR routing registries and the RADB
  - Some operators run their own instance of the IRR as well
    - May require their customers to place a Route Object there (if not using the 5 RIR or RADB versions of the IRR)

### Route Object: Examples

route: 202.144.128.0/20 descr: DRUKNET-BLOCK-A1

country: BT

notify: ioc@bt.bt

mnt-by: MAINT-BT-DRUKNET

origin: AS18024

last-modified: 2018-09-18T09:37:40Z

source: APNIC

route6:

2405:D000::/32

descr: DRUKNET-IPV6-BLOCK

origin: AS17660

notify: netops@bt.bt

mnt-by: MAINT-BT-DRUKNET

last-modified: 2010-07-21T03:46:02Z

source: APNIC

This declares that AS18024 is the origin of 202.144.128.0/20

This declares that AS17660 is the origin of 2405:D000::/32

## AS Object: Purpose

- Documents peering policy with other Autonomous Systems
  - Lists network information
  - Lists contact information
  - Lists routes announced to neighbouring autonomous systems
  - Lists routes accepted from neighbouring autonomous systems
- Some operators pay close attention to what is contained in the AS Object
  - Some configure their border router BGP policy based on what is listed in the AS Object

### AS Object: Example

```
aut-num:
                AS17660
                DRUKNET-AS
as-name:
                DrukNet ISP, Bhutan Telecom, Thimphu
descr:
country:
                BT
                ORG-BTL2-AP
orq:
import:
                from AS6461
                              action pref=100;
                                                    accept ANY
               to AS6461
export:
                               announce AS-DRUKNET-TRANSIT
import:
                from AS2914
                              action pref=150;
                                                    accept ANY
                to AS2914
export:
                               announce AS-DRUKNET-TRANSIT
<snip>
import:
                from AS135666 action pref=250;
                                                  accept AS135666
                to AS135666
                              announce {0.0.0.0/0} AS-DRUKNET-TRANSIT
export:
admin-c:
                DNO1-AP
```

Examples of inbound and outbound policies – RPSL

mnt-by: APNIC-HM

tech-c:

notify:

mnt-irt:

mnt-lower: MAINT-BT-DRUKNET mnt-routes: MAINT-BT-DRUKNET

last-modified: 2019-06-09T22:40:10Z

DNO1-AP

netops@bt.bt

IRT-BTTELECOM-BT

source: APNIC

#### AS-Set: Purpose

- The AS-Set is used by network operators to group AS numbers they provide transit for in an easier to manage form
  - Convenient for more complicated policy declarations
  - Used mostly by network operators who build their EBGP filters from their IRR entries
  - Commonly used at Internet Exchange Points to handle large numbers of peers

#### AS-Set: Example

as-set: AS-DRUKNET-TRANSIT

descr: DrukNet transit networks

members: AS17660 members: AS38004 members: AS132232 members: AS134715 members: AS135666 members: AS137925 members: AS59219 members: AS18024 members: AS18025

members: AS137994

admin-c: DNO1-AP tech-c: DNO1-AP

notify: netops@bt.bt

mnt-by: MAINT-BT-DRUKNET

last-modified: 2019-01-15T08:51:21Z

APNIC source:

Lists all the autonomous systems within the AS-DRUKNET-TRANSIT group

#### Summary

#### PeeringDB

- An industry Best Practice so that:
  - Network operators can promote the interconnects they participate in and attract more peering partners
  - Internet Exchange Points can show their participants and help make the interconnect more attractive for potential participants

#### □ IRR

- An industry Best Practice:
  - So that network operators can document which autonomous system is originating their prefixes
  - Used by network operators to filter prefixes received from their customers and peers

## Route Origin Authorisation

Steps to securing the Routing System

#### What is RPKI?

- Resource Public Key Infrastructure (RPKI)
  - A security framework for verifying the association between resource holder and their Internet resources
  - Created to address the issues discussed in RFC 4593 "Generic Threats to Routing Protocols" (Oct 2006)
- Helps to secure Internet routing by validating routes
  - Proof that prefix announcements are coming from the legitimate holder of the resource
  - RFC 6480 An Infrastructure to Support Secure Internet Routing (Feb 2012)

#### Benefits of RPKI - Routing

- Prevents route hijacking
  - A prefix originated by an AS without authorisation
  - Reason: malicious intent
- Prevents mis-origination
  - A prefix that is mistakenly originated by an AS which does not own it
  - Also route leakage
  - Reason: configuration mistake / fat finger

#### BGP Security (BGPsec)

- Extension to BGP that provides improved security for BGP routing
- Being worked on by the SIDR Working Group at IETF
- Implemented via a new optional non-transitive BGP attribute that contains a digital signature
- Two components:
  - BGP Prefix Origin Validation (using RPKI)
  - BGP Path Validation

### Route Origin Authorisation (ROA)

- A digital object that contains a list of address prefixes and one AS number
- It is an authority created by a prefix holder to authorise an AS Number to originate one or more specific route advertisements
- Publish a ROA using your RIR member portal
  - Consult your RIR for how to use their member portal to publish your ROAs

## Route Origin Validation

- Router must support RPKI
- □ Checks an RP cache / validator
- Validation returns 3 states:

| State   | Description                                                                           |
|---------|---------------------------------------------------------------------------------------|
| Valid   | When authorisation is found for prefix X coming from ASN Y                            |
| Invalid | When authorisation is found for prefix $X$ but $\ensuremath{\text{not}}$ from ASN $Y$ |
| Unknown | When no authorisation data is found for prefix X                                      |

#### Route Origin Validation

#### Vendor support:

- Cisco IOS available from release 15.2
- Cisco IOS/XR available from release 4.3.2
- Juniper available from release 12.2
- Nokia available from release R12.0R4
- Huawei available from release V800R009C10
- Brocade available from release TBA
- FRR available from release 4.0
- BIRD available from release 1.6

#### RPKI Validator Caches

- NLnet Labs Routinator
  - https://www.nlnetlabs.nl/projects/rpki/routinator/
  - https://github.com/NLnetLabs/routinator
- Dragon Research validator
  - https://rpki.net
  - https://github.com/dragonresearch/rpki.net/
- RIPE NCC validator
  - https://github.com/RIPE-NCC/rpki-validator-3/wiki

#### Configure Router to Use Cache: Cisco IOS

- Point router to the local RPKI cache
  - Server listens on port 43779
  - Example:

```
router bgp 64512
bgp rpki server tcp 10.0.0.3 port 43779 refresh 60
```

 Once the router's RPKI table is populated, router indicates validation state in the BGP table

#### BGP Table (IPv4)

```
RPKI validation codes: V valid, I invalid, N Not found
               Metric LocPrf Path
Network
N*> 1.0.4.0/24
                             37100 6939 4637 1221 38803 56203 i
N*> 1.0.5.0/24
                             37100 6939 4637 1221 38803 56203 i
V*> 1.9.0.0/16
                             37100 4788 i
                            37100 10026 18046 17408 58730 i
N*> 1.10.8.0/24
N*> 1.10.64.0/24
                             37100 6453 3491 133741 i
V*> 1.37.0.0/16
                             37100 4766 4775 i
N*> 1.38.0.0/23
                            37100 6453 1273 55410 38266 i
N*> 1.38.0.0/17
                             37100 6453 1273 55410 38266 {38266} i
I* 5.8.240.0/23
                             37100 44217 3178 i
I* 5.8.241.0/24
                            37100 44217 3178 i
I* 5.8.242.0/23
                             37100 44217 3178 i
I* 5.8.244.0/23
                             37100 44217 3178 i
```

Courtesy of SEACOM: http://as37100.net

#### BGP Table (IPv6)

```
RPKI validation codes: V valid, I invalid, N Not found
                    Metric LocPrf Path
Network
N*> 2001::/32
                                 37100 6939 i
    2001:4:112::/48
N*
                                 37100 112 i
. . .
V*> 2001:240::/32
                                  37100 2497 i
N*> 2001:250::/48
                                  37100 6939 23911 45
N*> 2001:250::/32
                                   37100 6939 23911 23910 i
V*> 2001:348::/32
                                  37100 2497 7679 i
N*> 2001:350::/32
                                  37100 2497 7671 i
N*> 2001:358::/32
                                   37100 2497 4680 i
I* 2001:1218:101::/48
                                  37100 6453 8151 278 i
I* 2001:1218:104::/48
                                  37100 6453 8151 278 i
    2001:1221::/48
N*
                                  37100 2914 8151 28496 i
N*> 2001:1228::/32
                                   37100 174 18592 i
```

Courtesy of SEACOM: http://as37100.net

#### RPKI BGP State: Valid

#### RPKI BGP State: Invalid

```
BGP routing table entry for 2001:1218:101::/48, version 149538323
Paths: (2 available, no best path)
Not advertised to any peer
Refresh Epoch 1
37100 6453 8151 278
2C0F:FEB0:B:3::1 (FE80::86B5:9C00:15F5:7C00) from
2C0F:FEB0:B:3::1 (105.16.0.162)
Origin IGP, metric 0, localpref 100, valid, external
Community: 37100:1 37100:12
path 0DA7D4FC RPKI State invalid
rx pathid: 0, tx pathid: 0
```

#### RPKI BGP State: Not Found

```
BGP routing table entry for 2001:200::/32, version 124240929

Paths: (2 available, best #2, table default)

Not advertised to any peer

Refresh Epoch 1

37100 2914 2500

2C0F:FEB0:11:2::1 (FE80::2A8A:1C00:1560:5BC0) from

2C0F:FEB0:11:2::1 (105.16.0.131)

Origin IGP, metric 0, localpref 100, valid, external, best

Community: 37100:1 37100:13

path 19D90E68 RPKI State not found

rx pathid: 0, tx pathid: 0x0
```

### Configure Router to Use Cache: JunOS

Connect to validation cache:

```
routing-options {
  validation {
    group ISP {
      session 10.0.0.3;
      port 43779;
      refresh-time 600;
      hold-time 1800;
    }
  }
}
```

(using same parameters as for the Cisco IOS example)

## Configure Router to Use Cache: JunOS

#### 2. Configure validation policies:

```
policy-options {
 policy-statement RPKI-validation {
    term VALID {
      from {
        protocol bqp;
        validation-database valid;
      then {
        validation-state valid;
        next policy;
    term INVALID {
      from {
        protocol bgp;
        validation-database invalid;
      then {
        validation-state invalid;
        next policy;
```

```
(continued)...

term UNKNOWN {
    from {
      protocol bgp;
      validation-database unknown;
    }
    then {
      validation-state unknown;
      next policy;
    }
  }
}
```

## Configure Router to Use Cache: JunOS

3. Apply policy to eBGP session:

```
protocols {
  bgp {
    group EBGP {
      type external;
      local-address 10.0.1.1;
      neighbor 10.1.15.1 {
        description "ISP Upstream";
        import [ RPKI-validation Upstream-in ];
        export LocalAS-out;
        peer-as 64511;
      }
    }
}
```

Note that policy options Upstream-in and LocalAS-out are the typical inbound and outbound filters needed for an eBGP session

## Using RPKI for Route Origin Validation

- Network operators can make decisions based on RPKI state:
  - Invalid discard the prefix several do this now!
  - Not found let it through (maybe low local preference)
  - Valid let it through (high local preference)
- Some operators even considering making "not found" a discard event
  - But then Internet IPv4 BGP table would shrink to about 55000 prefixes and the IPv6 BGP table would shrink to about 9600 prefixes!

#### RPKI Summary

- All AS operators must consider deploying:
  - Signing ROAs
  - Dropping Invalids (ROV)
- An important step to securing the routing system
- Doesn't secure the path, but that's the next hurdle to cross
- With origin validation, the opportunities for malicious or accidental mis-origination disappear
- □ FAQ:
  - https://nlnetlabs.nl/projects/rpki/faq/

## Configuration Tips

Of passwords, tricks and templates

### iBGP and IGPs Reminder!

- Make sure loopback is configured on router
  - iBGP between loopbacks, NOT real interfaces
- Make sure IGP carries loopback IPv4 /32 and IPv6 /128 address
- Consider the DMZ nets:
  - Use unnumbered interfaces?
  - Use next-hop-self on iBGP neighbours
  - Or carry the DMZ IPv4 /30s and IPv6 /127s in the iBGP
  - Basically keep the DMZ nets out of the IGP!

#### iBGP: Next-hop-self

- BGP speaker announces external network to iBGP peers using router's local address (loopback) as next-hop
- Used by many ISPs on edge routers
  - Preferable to carrying DMZ point-to-point link addresses in the IGP
  - Reduces size of IGP to just core infrastructure
  - Alternative to using unnumbered interfaces
  - Helps scale network
  - Many ISPs consider this "best practice"

## Limiting AS Path Length

- Some BGP implementations have problems with long AS\_PATHS
  - Memory corruption
  - Memory fragmentation
- Even using AS\_PATH prepends, it is not normal to see more than 20 ASes in a typical AS\_PATH in the Internet today
  - The Internet is around 5 ASes deep on average
  - Largest AS\_PATH is usually 16-20 ASNs

neighbor x.x.x.x maxas-limit 20

## Limiting AS Path Length

- Some announcements have ridiculous lengths of AS-paths
  - This example is an error in one IPv6 implementation

This example shows 100 prepends (for no obvious reason)

```
*>i193.105.15.0

2516 3257 50404 50404 50404 50404 50404 50404 50404 50404 50404 50404 50404 50404 50404 50404

50404 50404 50404 50404 50404 50404 50404 50404 50404 50404 50404 50404 50404 50404 50404

50404 50404 50404 50404 50404 50404 50404 50404 50404 50404 50404 50404 50404 50404 50404 50404

50404 50404 50404 50404 50404 50404 50404 50404 50404 50404 50404 50404 50404 50404 50404 50404

50404 50404 50404 50404 50404 50404 50404 50404 50404 50404 50404 50404 50404 50404 50404 50404

50404 50404 50404 50404 50404 50404 50404 50404 50404 50404 50404 50404 50404 50404 50404 50404

50404 50404 504
```

If your implementation supports it, consider limiting the maximum AS-path length you will accept

#### BGP Maximum Prefix Tracking

- Allow configuration of the maximum number of prefixes a BGP router will receive from a peer
- Two level control:
  - Warning threshold: log warning message
  - Maximum: tear down the BGP peering, manual intervention required to restart neighbor <x.x.x> maximum-prefix <max> [restart N] [<threshold>] [warning-only]
- restart is an optional keyword which will restart the BGP session N minutes after being torn down
- threshold is an optional parameter between 1 to 100
  - Specify the percentage of <max> that will cause a warning message to be generated. Default is 75%.
- warning-only is an optional keyword which allows log messages to be generated but peering session will not be torn down

## Private-AS – Application

 A network operator with endsites multihomed on their backbone (RFC2270)

or

 A corporate network with several regions but connections to the Internet only in the core

or

Within a BGP Confederation

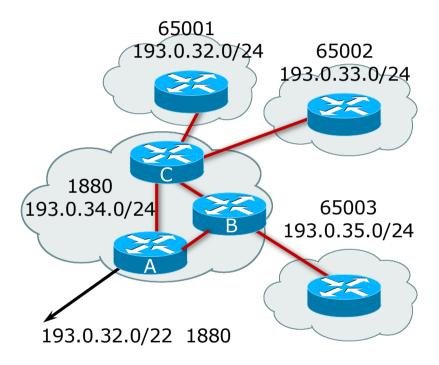

#### Private-AS – Removal

- Private ASNs MUST be removed from all prefixes announced to the public Internet
  - Include configuration to remove private ASNs in the eBGP template
- As with RFC1918 address space, private ASNs are intended for internal use
  - They must not be leaked to or used on the public Internet
- □ Cisco IOS

neighbor x.x.x.x remove-private-AS

#### BGP TTL "hack"

- □ Implement RFC5082 on BGP peerings
  - (Generalised TTL Security Mechanism)
  - Neighbour sets TTL to 255
  - Local router expects TTL of incoming BGP packets to be 254
  - No one apart from directly attached devices can send BGP packets which arrive with TTL of 254, so any possible attack by a remote miscreant is dropped due to TTL mismatch

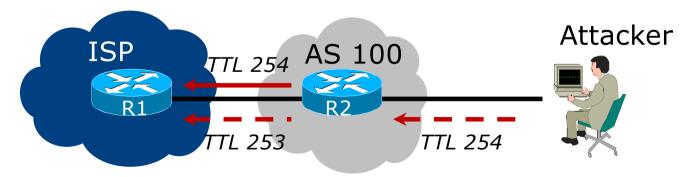

#### BGP TTL "hack"

- TTL Hack:
  - Both neighbours must agree to use the feature
  - TTL check is much easier to perform than MD5
  - (Called BTSH BGP TTL Security Hack)
- Provides "security" for BGP sessions
  - In addition to packet filters of course
  - MD5 should still be used for messages which slip through the TTL hack
  - See

https://www.nanog.org/meetings/nanog27/presentations/meyer.pdf for more details

#### BGP TTL "hack"

Configuration example:

```
neighbor 100.121.0.2 ttl-security hops 1
```

■ BGP neighbour status:

```
Router# sh ip bgp neigh 100.121.0.2
...
Mininum incoming TTL 254, Outgoing TTL 255
Local host: 100.121.0.1, Local port: 41103
Foreign host: 100.121.0.2, Foreign port: 179
```

- The neighbour must set the same configuration
  - If they don't, the BGP session will not come up

#### Templates

- Good practice to configure templates for everything
  - Vendor defaults tend not to be optimal or even very useful for ISPs
  - ISPs create their own defaults by using configuration templates
- eBGP and iBGP examples follow
  - Also see Team Cymru's BGP templates
    - http://www.team-cymru.com/community-services.html

## iBGP Template Example

- iBGP between loopbacks!
- Next-hop-self
  - Keep DMZ and external point-to-point out of IGP
- Always send communities in iBGP
  - Otherwise BGP policy accidents will happen
  - (Default on some vendor implementations, optional on others)
- □ Hardwire BGP to version 4
  - Yes, this is being paranoid!
  - Prevents accidental configuration of BGP version 3 which is still supported in some implementations

## iBGP Template Example continued

- Use passwords on iBGP session
  - Not being paranoid, VERY necessary
  - It's a secret shared between you and your peer
  - If arriving packets don't have the correct MD5 hash, they are ignored
  - Helps defeat miscreants who wish to attack BGP sessions
- Powerful preventative tool, especially when combined with filters and the TTL "hack"

## eBGP Template Example

- BGP damping
  - Do NOT use it unless you understand the impact
  - Do NOT use the vendor defaults without thinking
- Cisco's Soft Reconfiguration
  - Do NOT use unless troubleshooting it will consume considerable amounts of extra memory for BGP
- Remove private ASes from announcements
  - Common omission today
- Use extensive filters, with "backup"
  - Use AS-path filters to backup prefix filters
  - Keep policy language for implementing policy, rather than basic filtering

## eBGP Template Example continued

- Use password agreed between you and peer on eBGP session
- Use maximum-prefix tracking
  - Router will warn you if there are sudden increases in BGP table size, bringing down eBGP if desired
- Limit maximum as-path length inbound
- Log changes of neighbour state
  - ...and monitor those logs!
- Make BGP admin distance higher than that of any IGP
  - Otherwise prefixes heard from outside your network could override your IGP!!

# Mutually Agreed Norms for Routing Security

Industry Best Practices to ensure Security of the Routing System

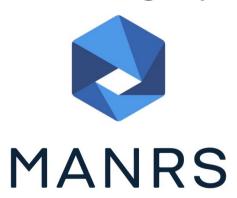

### Routing Security

Implement the recommendations in https://www.manrs.org/manrs

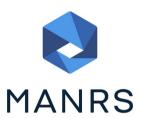

- 1. Prevent propagation of incorrect routing information
  - > Filter BGP peers, in & out!
- 2. Prevent traffic with spoofed source addresses
  - BCP38 Unicast Reverse Path Forwarding
- 3. Facilitate communication between network operators
  - > NOC to NOC Communication
- 4. Facilitate validation of routing information
  - Route Origin Authorisation using RPKI

#### MANRS 1)

- Filtering prefixes inbound and outbound
  - RFC8212 requires all EBGP implementations to reject prefixes received and announced in the absence of any policy
- Advice: Never set up an EBGP session without inbound and outbound prefix filters
  - If full table required, block at least the bogons (see earlier)

#### MANRS 2)

- □ Implementing BCP 38
  - Unicast Reverse Path Forwarding
  - (Deny outbound traffic from customers which has spoofed source addresses)
- Advice: implement uRPF on all single-homed customer facing interfaces
  - Cheaper (CPU & RAM) than implementing packet filters

#### MANRS 3)

- □ Facilitate NOC to NOC communication
  - Know the direct NOC contacts for your customer Network Operators, your peer Network Operators, and your upstream Network Operators
  - This is not calling their "customer support line"
  - Make sure NOC contact info is part of any service contract
- Advice: NOC contact info for all connected Autonomous Networks is known to your NOC

#### MANRS 4)

- □ Facilitate validation of Routing Information
  - RPKI and Route Origin Authorisation (ROA)
  - All routes originated need to be signed to indicate that your AS is authorised to originate these routes
    - Helps secure the global routing system
- Advice: Sign ROAs for all originated routes using RPKI
  - And make sure all customer originated routes are also signed
  - Validate received routes from all peers
    - High priority to validated routes
    - Discard invalid routes
    - Low priority for unsigned routes

#### MANRS summary

- If your organisation supports and implements all 4 techniques in your network
  - Then join MANRS
  - https://www.manrs.org/join/

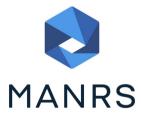

- MANRS for Operators
- MANRS for IXPs

#### Summary

- Use configuration templates
- Standardise the configuration
- Be aware of standard "tricks" to avoid compromise of the BGP session
- Anything to make your life easier, network less prone to errors, network more likely to scale
- Implement the four fundamentals of MANRS
- It's all about scaling if your network won't scale, then it won't be successful

## BGP Best Current Practices

**ISP Workshops**